```
Design_Museum_physical_items.py x
       # encoding: utf-8
      import sys
      reload(sys)
      sys.setdefaultencoding('utf8')
      import csv
      import datetime
     From math import floor<br>
# Ordering for the state of the state of the state of the state of the state of the state of the state of the state of the state of the state of the state of the state of the state of the state of t
11
12
13
     # For creating value counts<br>multiple_value_fields = ['materials<br>counts = {}<br>for k in output_keys:<br>counts[k] = { 'all_values': [], '(blank)': 0 }
14
15
16
17
18
      for k in multiple_value_fields:
19
           counts [k] = \{ 'all_values': [] , '(blank)': @ }20
21
      def increment (key, value):
22
23
           if value = ":
24
                value = '(blank)'if value not in counts [key] ['all_values']:
25
26
                counts [key] [value] = 1counts [key] ['all_values'].append(value)
27
28
           else:
29
                counts [key] [value] + = 130
     # Read the data in
31
      rawdata = []32
      for row in open('ESINE-tsv-csv.tsv', 'rU'):
           \begin{picture}(180,10) \put(0,0){\line(1,0){100}} \put(190,0){\line(1,0){100}} \put(190,0){\line(1,0){100}} \put(190,0){\line(1,0){100}} \put(190,0){\line(1,0){100}} \put(190,0){\line(1,0){100}} \put(190,0){\line(1,0){100}} \put(190,0){\line(1,0){100}} \put(190,0){\line(1,0){100}} \put(190,0){\line(1,0){100}} \put(190,0){\34
35
36
      keys = rawdata[0]for i, key in enumerate(keys):
37
           keys[i] = key.strip()38
39
40 # Create dicts based on the tabular data
```
**Jonatan Hildén**  @jhilde

@koponenhilden

#### ter al 1911 - 23.<br>Primeira - Paris II e de la Calama

a Santa

ni – Ludwig Ludwig<br>1966 – Ludwig Ludwig Ludwig Ludwig<br>1970 – Ludwig Ludwig Ludwig Ludwig<br>1970 – Ludwig Ludwig Ludwig Ludwig

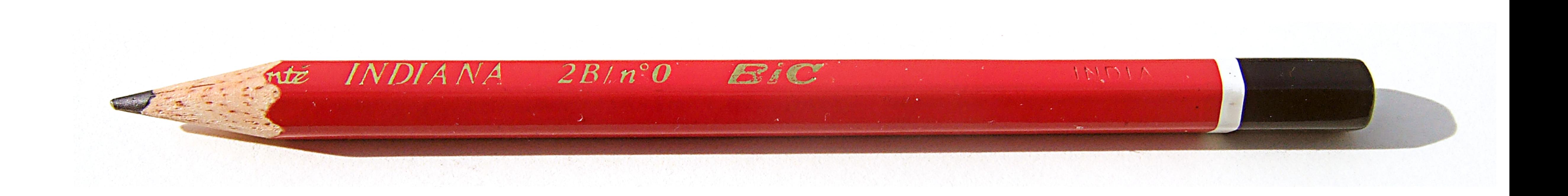

# errors. Don't just go straight from

 $KOPONEN + HILDEN$ 

 "Save yourself some time: Sketch the rough visual shape to catch thinking idea to computer. If you can't get it to work on a piece of paper, it definitely is not going to work on a computer."

— Nadieh Bremer

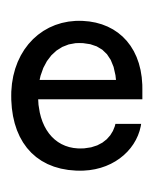

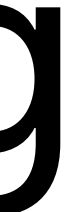

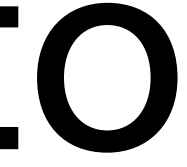

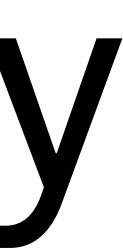

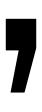

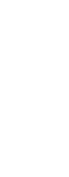

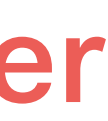

This is a perspective would. "Weighing" atoms<br>with electrons However, fast electrons All materials are made of atoms the material. It happens  $12C$ on average with fewer<br>on average with fewer has 6 protons  $0000$ and ensue offens neutrons,  $13C6$ protons terescope 7 neutrons Number of electrons detectur Both home needed  $m=13u$  $m = 12$  $1\%$  $99%$ 6 etectors  $10090$ Carbon has two stable around isolopes, for which only the difference is one neutron scattered<br>electrons 13 micleus more in the core of BC  $100^6$ as compared to 12C. Although they can sample the sees by electron<br>microscopy, the and  $100%$  $O_{6}^{9}$  $\times$ 13C concentration beam of in imaged area imaged  $\begin{picture}(40,40) \put(0,0){\line(1,0){155}} \put(0,0){\line(1,0){155}} \put(0,0){\line(1,0){155}} \put(0,0){\line(1,0){155}} \put(0,0){\line(1,0){155}} \put(0,0){\line(1,0){155}} \put(0,0){\line(1,0){155}} \put(0,0){\line(1,0){155}} \put(0,0){\line(1,0){155}} \put(0,0){\line(1,0){155}} \put(0,0){\line(1,0){155}} \put(0,0){\line(1$ 四魏 should be election HALL MITTEN RD  $A4A$ Until now, all C can be microscopy gray or black, here me could color This is a cross section miguess Electron ream of a metal unlinder. could be shown Detector looks like a CD. looking like a laser beam The electron sun in short metal tip. or similar

[http://medienportal.univie.ac.at/presse/aktuelle-pressemeldungen/](http://medienportal.univie.ac.at/presse/aktuelle-pressemeldungen/detailansicht/artikel/weighing-atoms-with-electrons/) [detailansicht/artikel/weighing-atoms-with-electrons/](http://medienportal.univie.ac.at/presse/aktuelle-pressemeldungen/detailansicht/artikel/weighing-atoms-with-electrons/)

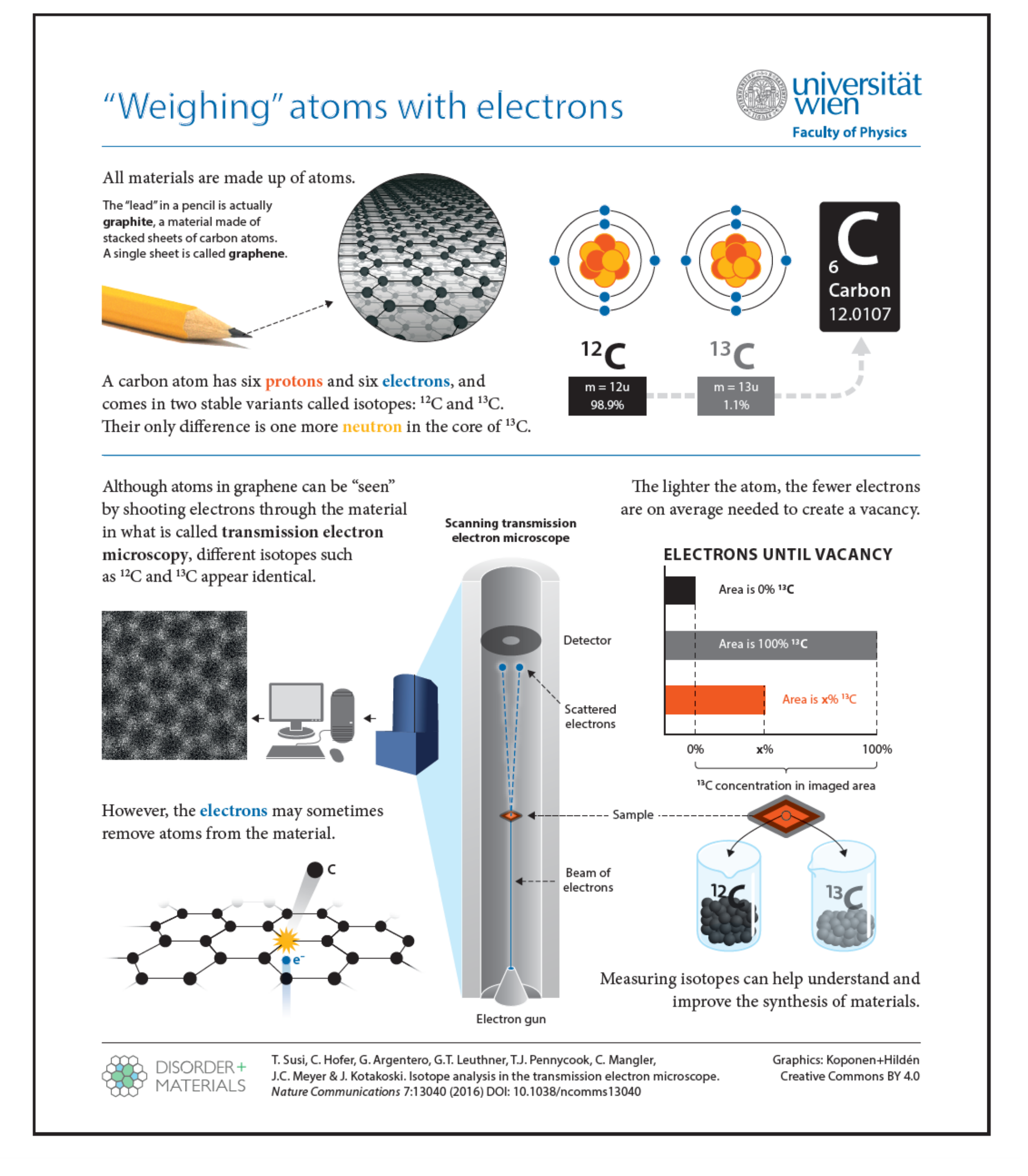

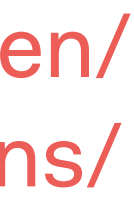

# "Everybody is capable of sketching."

— Michael Brenner

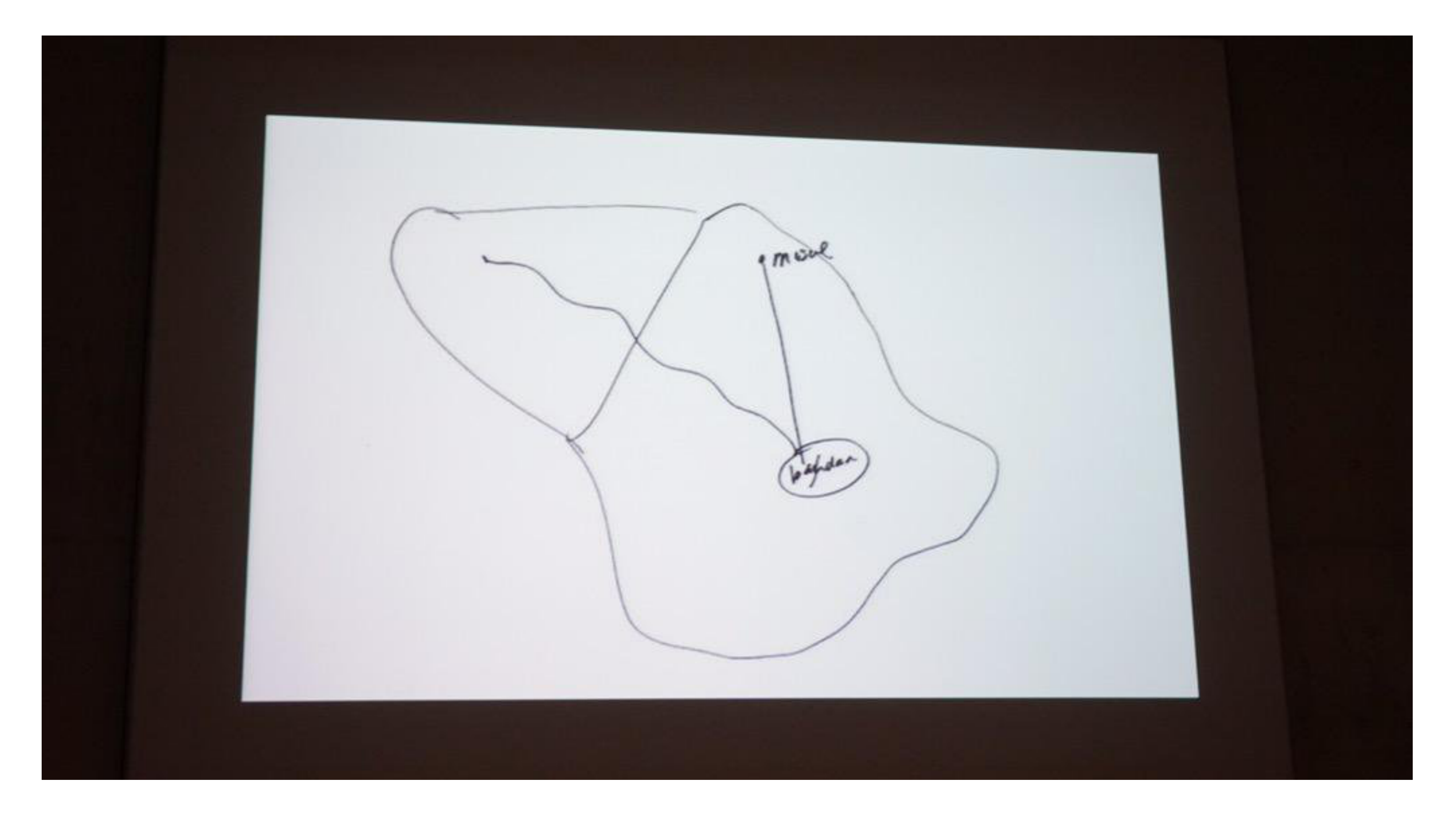

## A Rogue State Along Two Rivers

#### How ISIS Came to Control Large Portions of Syria and Iraq

By JEREMY ASHKENAS, ARCHIE TSE, DEREK WATKINS and KAREN YOURISH July 3, 2014

The militant group called the Islamic State in Iraq and Syria, or ISIS, seemed to surprise many American and Iraqi officials with the recent gains it made in its violent campaign to create a new religious state. But the rapid-fire victories achieved over a few weeks in June were built on months of maneuvering along the Tigris and Euphrates Rivers.

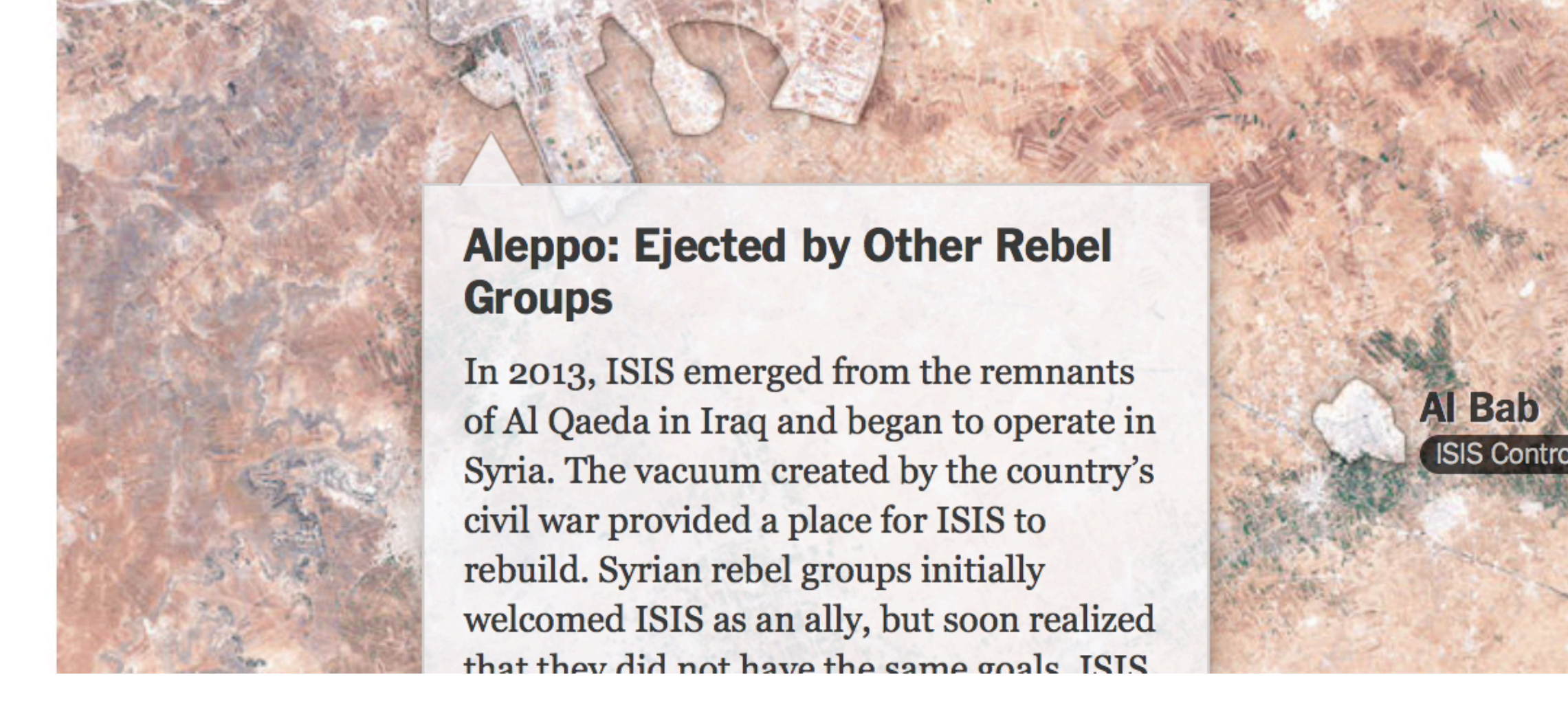

#### $KOPONEN + HILDEN$

## **The Euphrates**

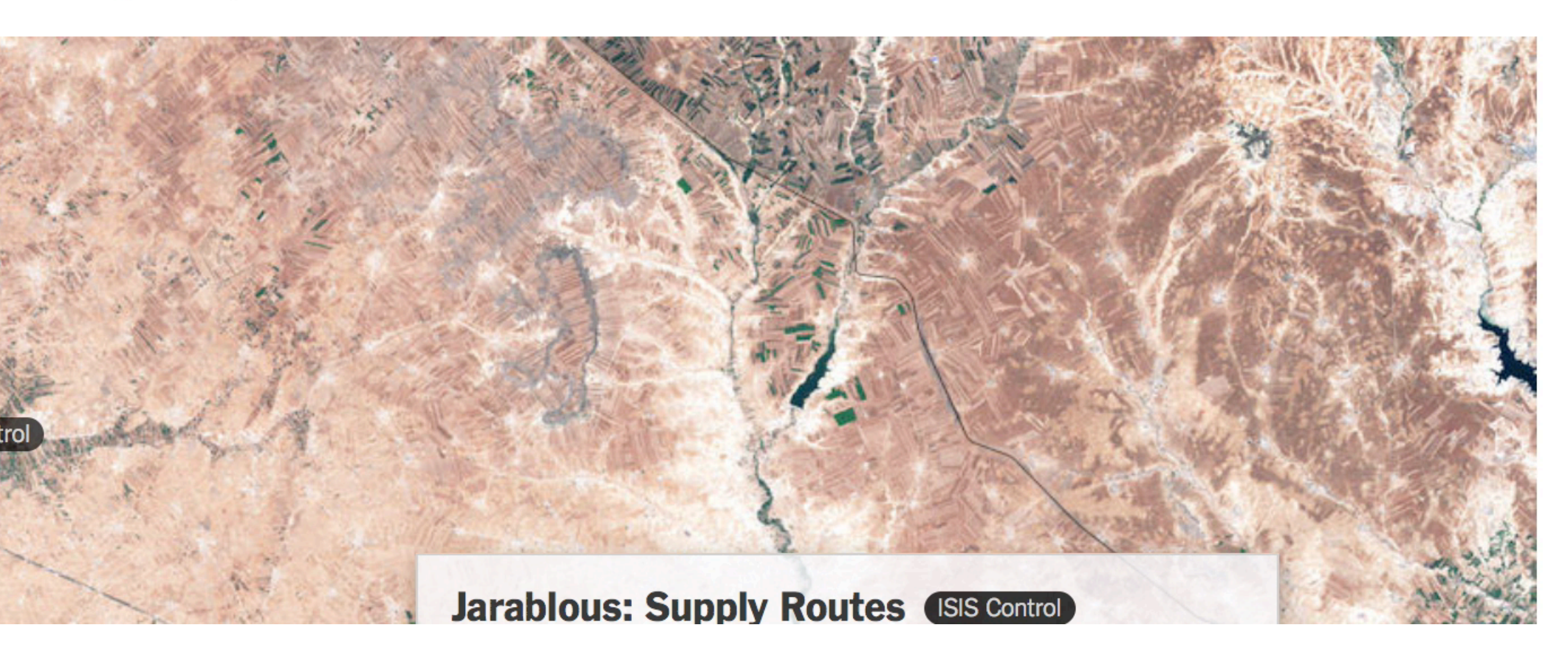

http://www.nytimes.com/interactive/2014/07/03/world/ middleeast/syria-iraq-isis-rogue-state-along-two-rivers.html

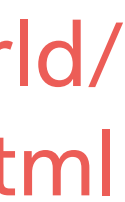

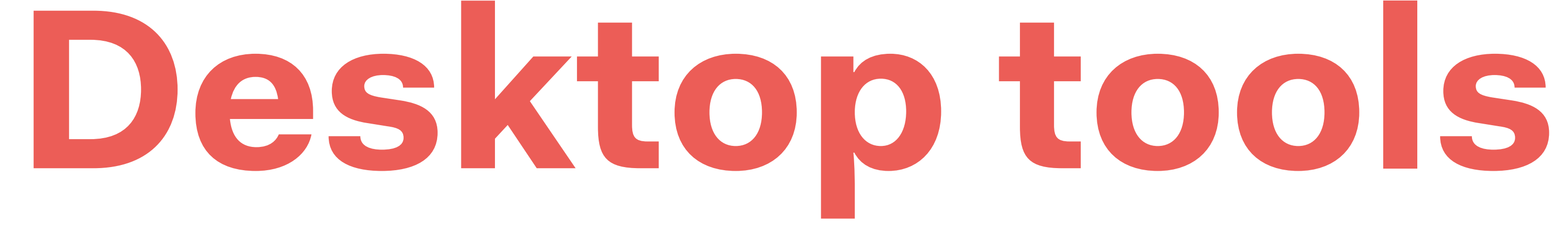

## Excel and **Numbers:**

Basic spreadsheet programs are surprisingly useful for creating basic visualizations. (Especially Excel.)

COMMERCIAL

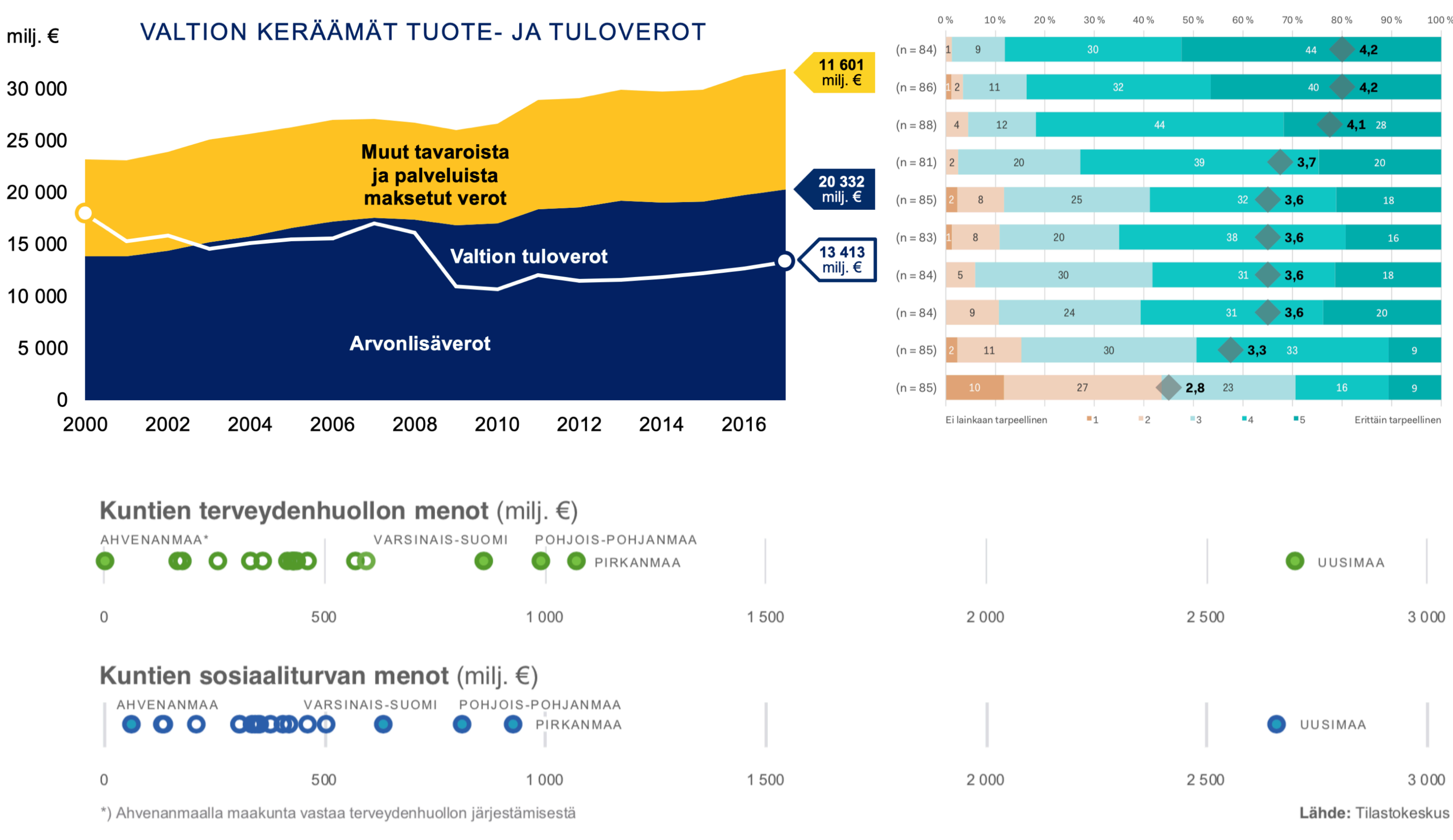

#### **Public sector net debt per capita in EU countries, Q1/2014**

(liabilities minus assets, excluding social security funds)

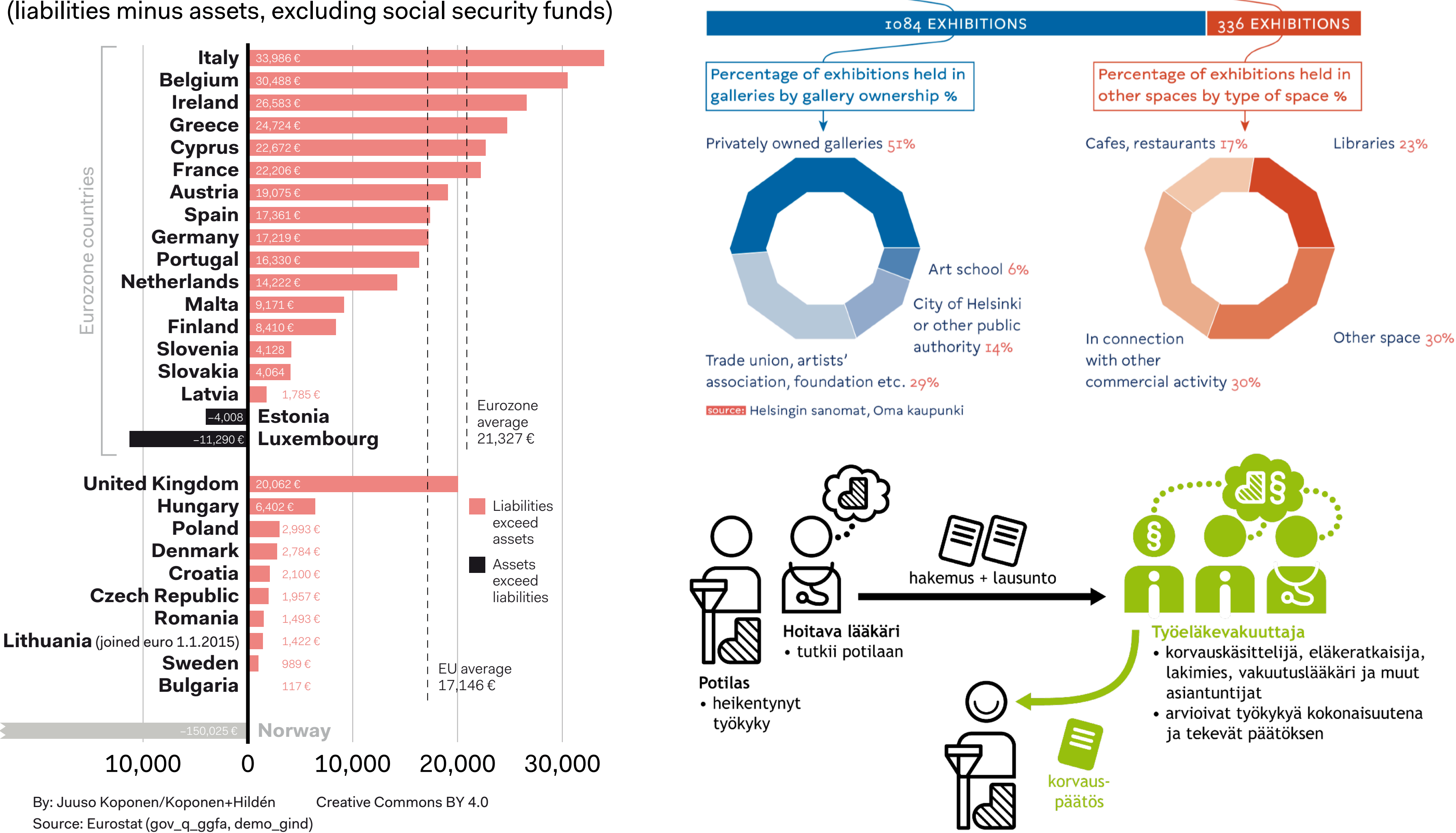

**Inkscape** is the open source alternative.  $KOPONEN + HILDÉN$ 

[https://www.adobe.com/Creative\\_Cloud](https://www.adobe.com/Creative_Cloud) https://affi[nity.serif.com/en-gb/](https://affinity.serif.com/en-gb/) <https://inkscape.org>

Art galleries and other exhibition spaces in Helsinki 2013

90 ART GALLERIES

137 OTHER EXHIBITION SPACES

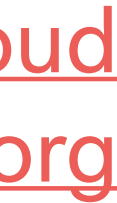

## **Adobe Illustrator** is

the de facto standard tool for visual designers useful for finishing charts made in Excel or other programs, and for more complex custom graphics.

## **Affinity Designer** is more affordable

COMMERCIAL

**Tableau, Qlik, Power BI** + **iNZight:** Business intelligence software that include good visualization tools.

> <https://www.tableau.com> [https://powerbi.microso](https://powerbi.microsoft.com/)ft.com/

#### $\boxed{11}$  View: Original  $\triangle$  Alert  $\boxed{2}$  Subscribe  $\cancel{\mathscr{L}}$  Edit  $\alpha_0^0$  Share  $\boxed{1}$  Download  $\boxed{1}$  Comments  $\boxed{1}$ , Full Screen Industry Company  $\blacktriangledown$  (All) **Total Page Views Total Web Visits Total Forms Submitted Contacts Total Activities per Contact**

5.4 189 632 244 150

Contacts % of Activity by Type **Total Activity** % Activity by Type **Name** Company Amankaya Colón Simply Save Environ Architectural Design Delta Chew **Elsy Britt** Singer Lumber Cesáreo Beauchesne Food Barn Ausonia Chaplin Multi Tech Development 0% 50% 100% 50 50% 100%  $\Omega$ 100 0% Weekday Hour 300 80 60 200  $\Delta($ S M  $T$ W  $T$  $F$  $S$  $\mathcal{B}$ 9 11 13 15 17 19 **Nov 21** Nov 22 **Nov 23** 

**Tableau:** COMMERCIAL, FREE FOR ACADEMIC USERS

#### **Qlik & Power BI:** COMMERCIAL

**iNZight:** OPEN SOURCE

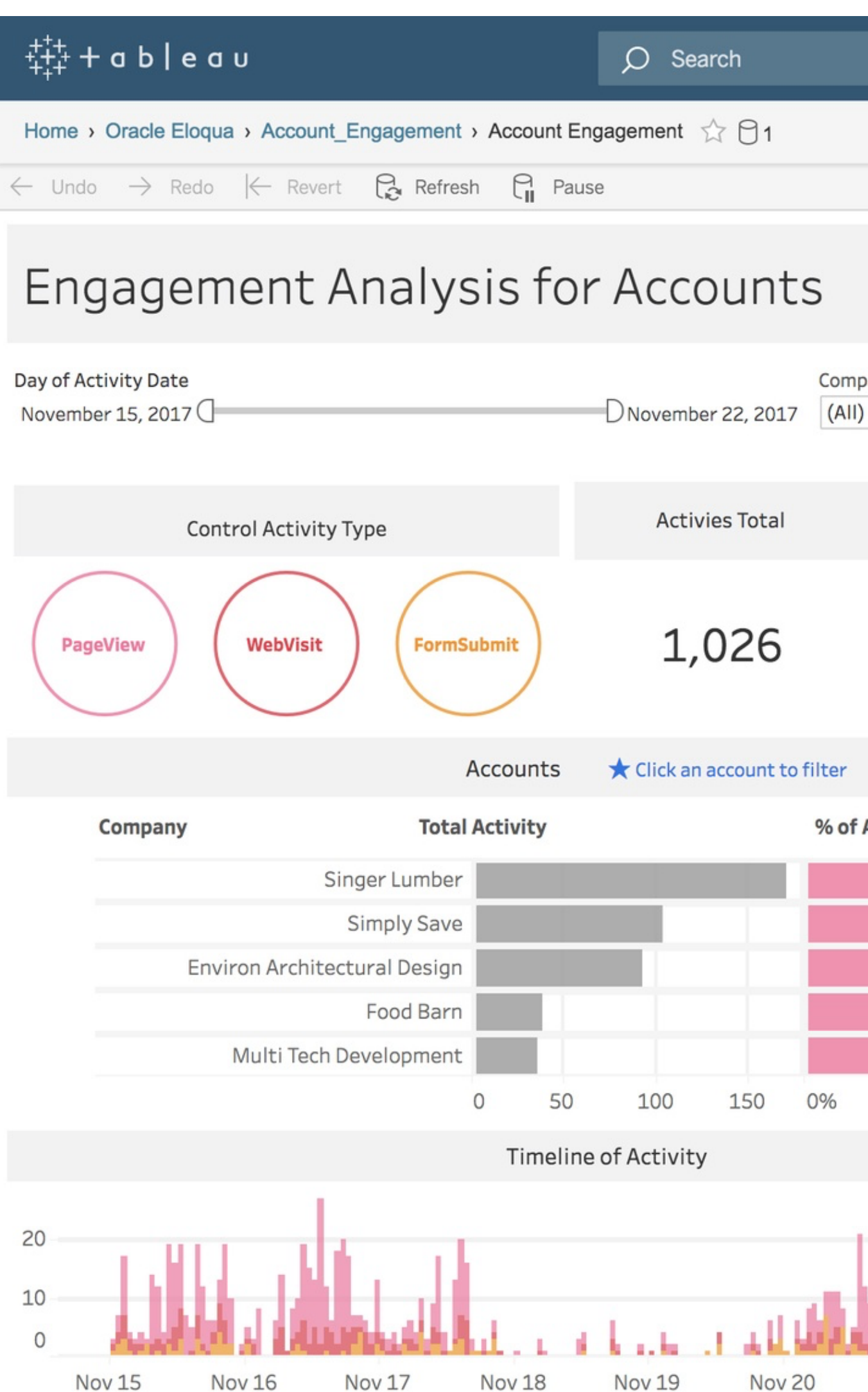

 $KOPONEN + HILDÉN$ 

<https://www.qlik.com> <https://www.stat.auckland.ac.nz/~wild/iNZight/>

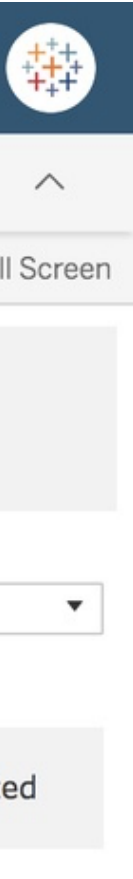

 $\mathbf{A}$   $\star$ 

 $\mathbf{a}$ 

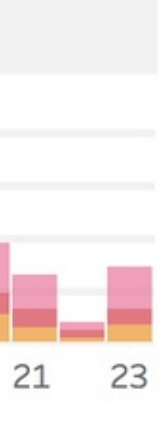

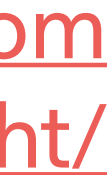

<https://cytoscape.org> <https://gephi.org>

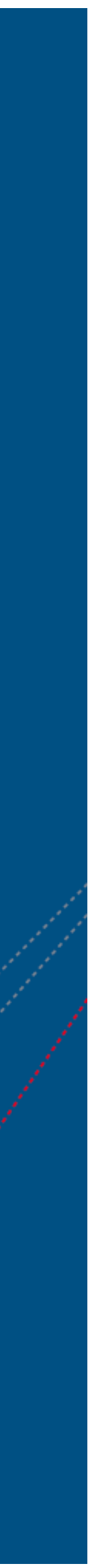

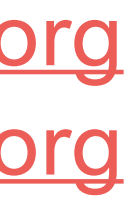

## **Cytoscape** and **Gephi:** For network visualization.

OPEN SOURCE

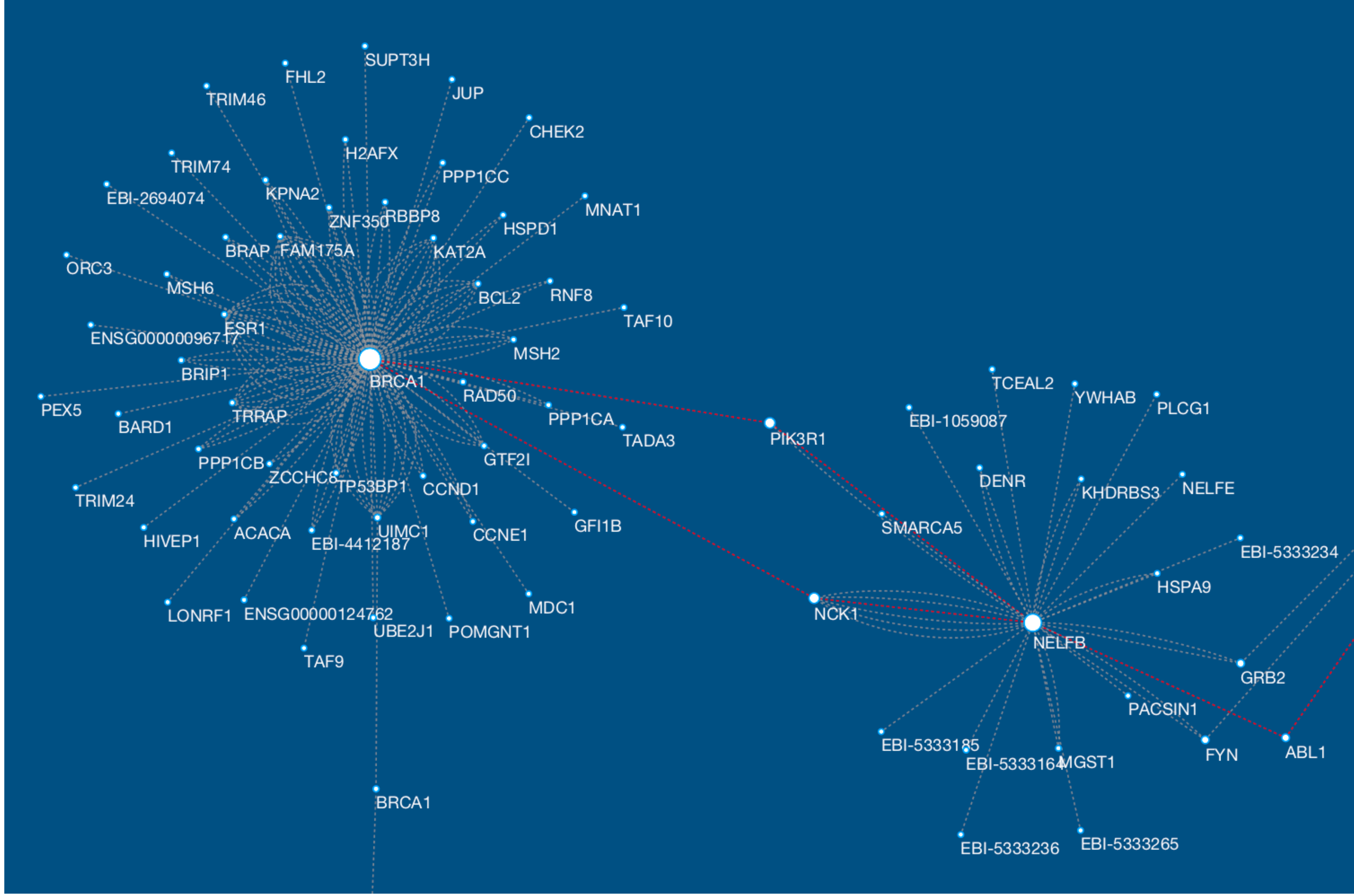

## **D THE CHARTMAKER DIRECTORY**

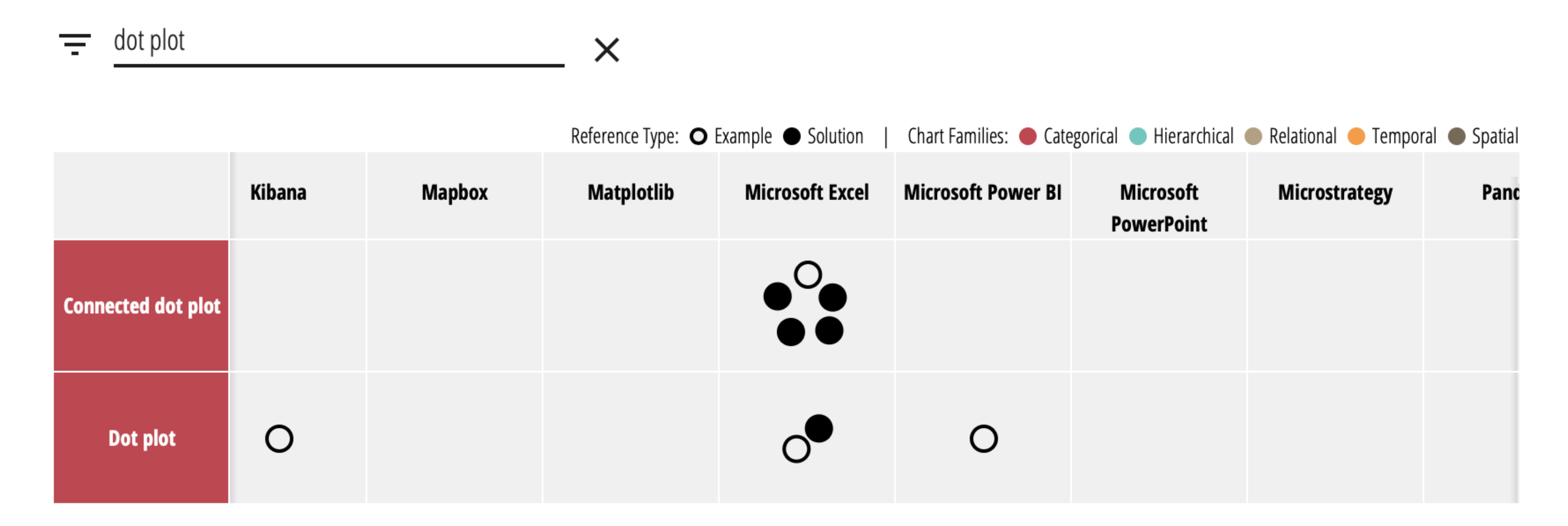

#### $KOPONEN + HILDÉN$

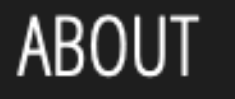

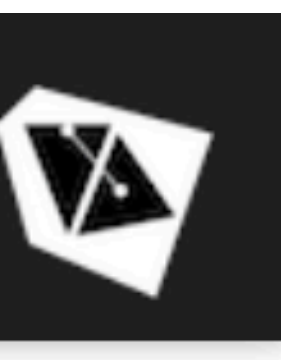

<https://chartmaker.visualisingdata.com>

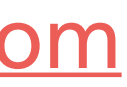

# **Browser-based tools**

## **Datawrapper**: An easy-to-use cloud-based tool for creating charts and maps.

COMMERCIAL, FREE FOR PUBLIC USE

#### Young Germans live in the West and in **cities**

Median age in all German districts, 2015

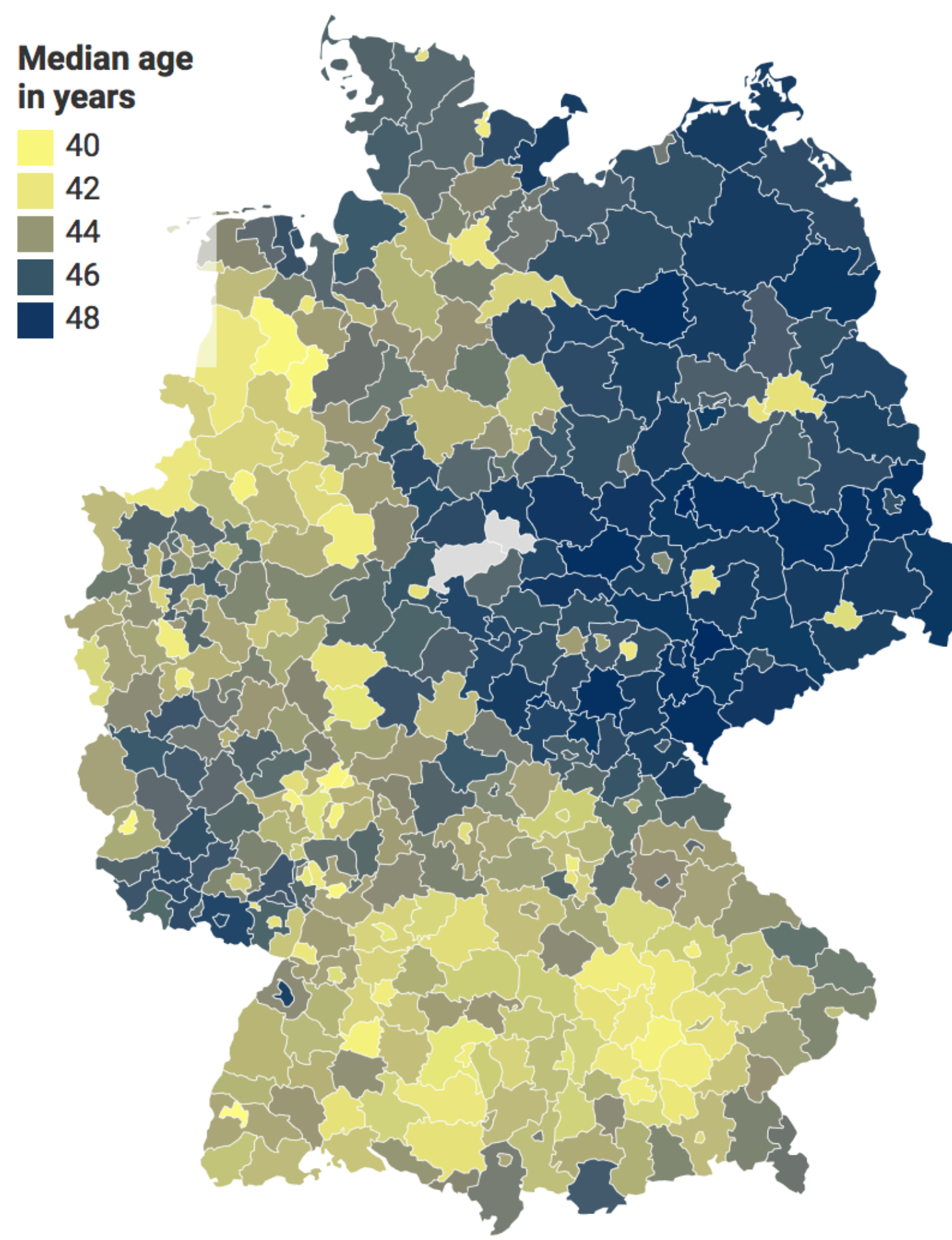

Based on Lisa Charlotte Rost, Datawrapper · Source: BBSR study, 2015 · Map data: © GeoBasis-DE / BKG 2013 · Get the data · Created with Datawrapper

 $KOPONEN + HILDÉN$ 

#### **Occupations by gender**

The 30 most common jobs in Switzerland in 2016 and proportion of men and women in each

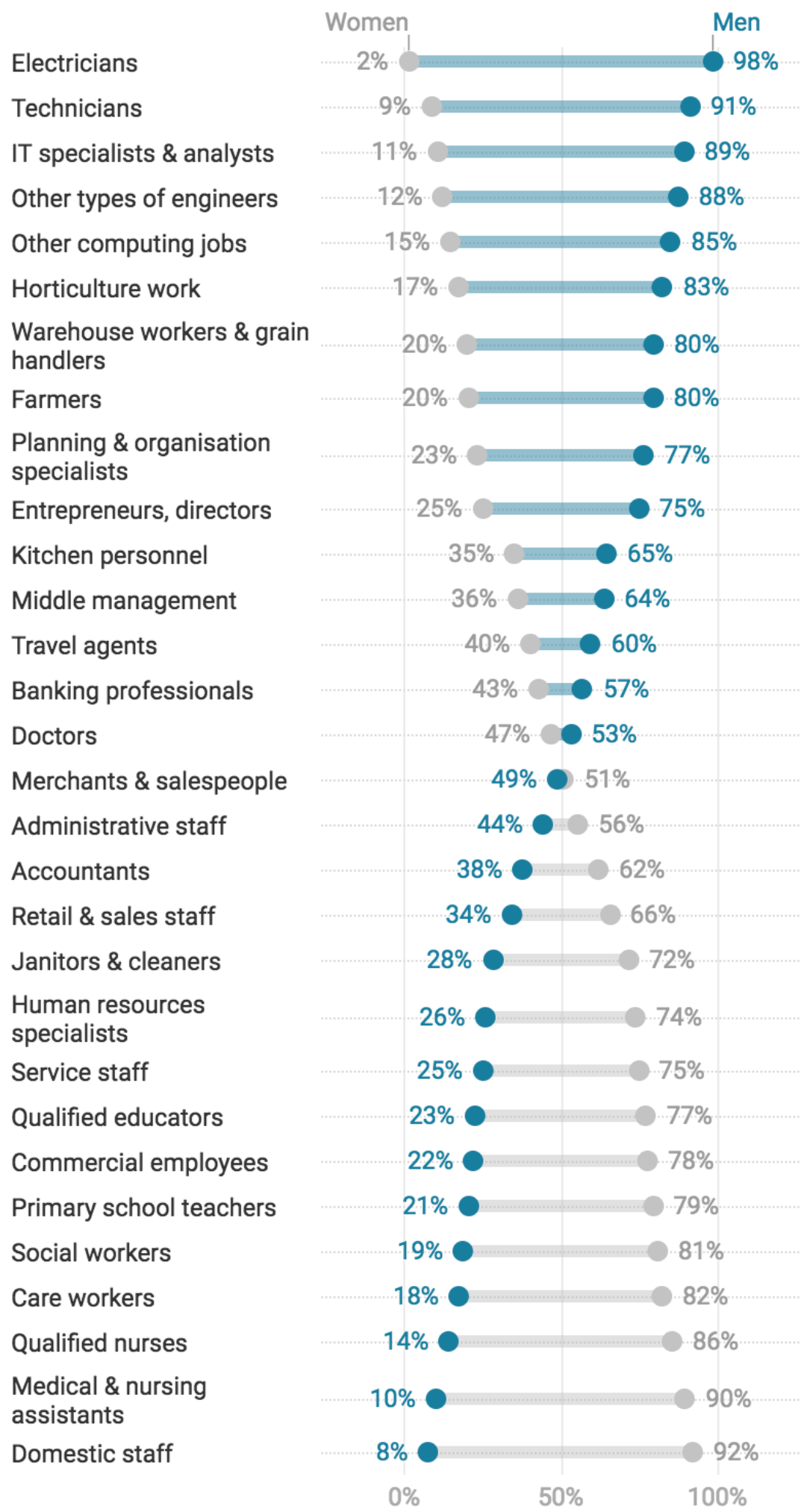

Based on on · Source: Federal Statistical Office · Get the data · Created with Datawrapper

#### <https://app.datawrapper.de/>

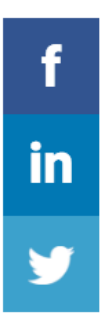

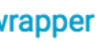

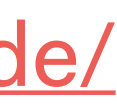

**Flourish:** A promising WYSIWYG tool for creating visualizations.

COMMERCIAL, FREE FOR PUBLIC USE, STUDENTS AND JOURNALISTS

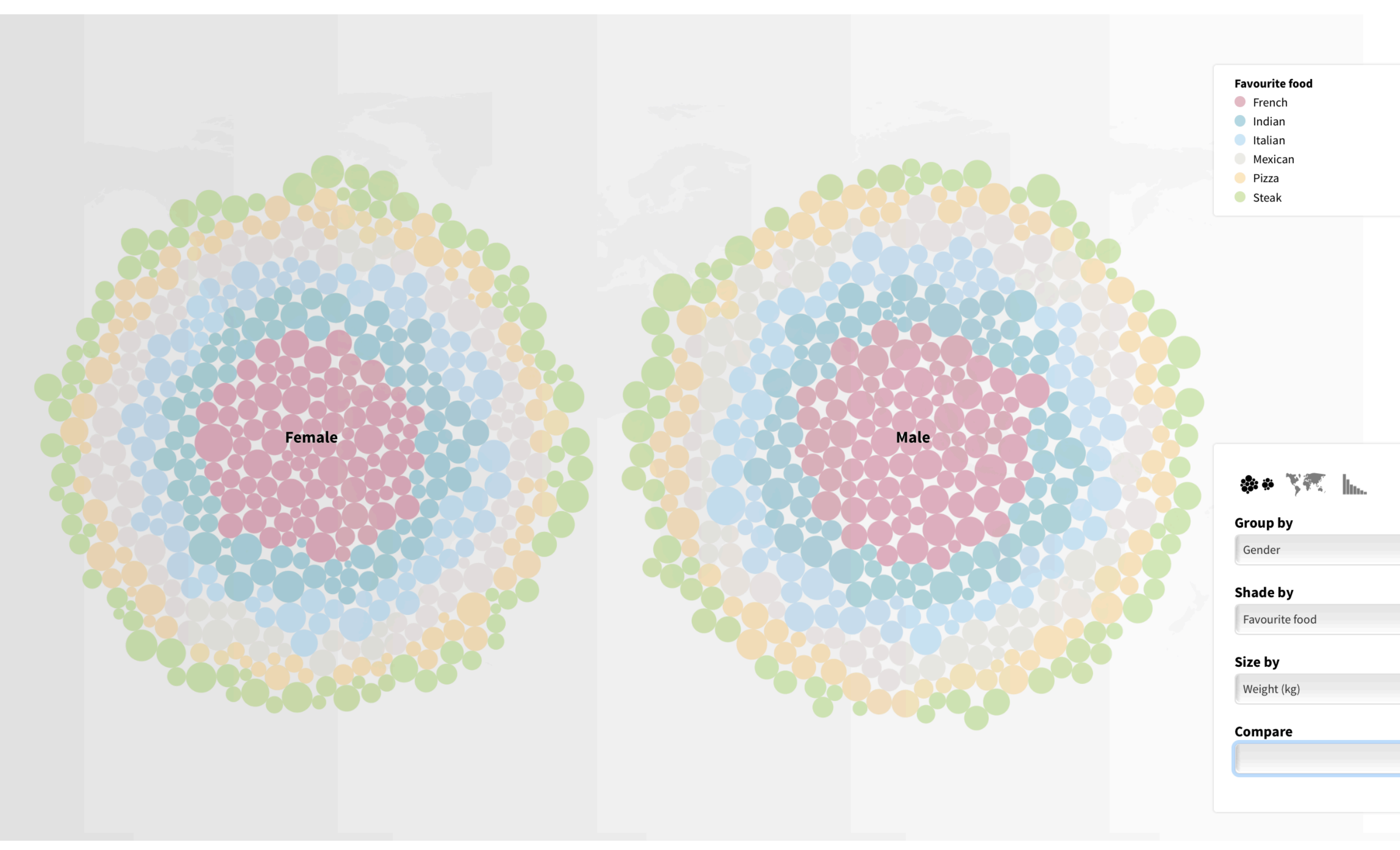

 $KOPONEN + HILDÉN$ 

<https://flourish.studio/>

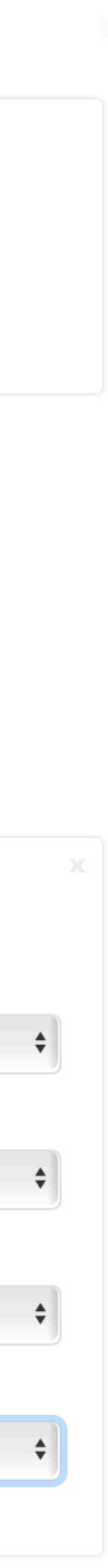

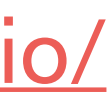

## **Raw:** A browser based tool for quick prototyping and data exploration.

FREE

#### Map your dimensions

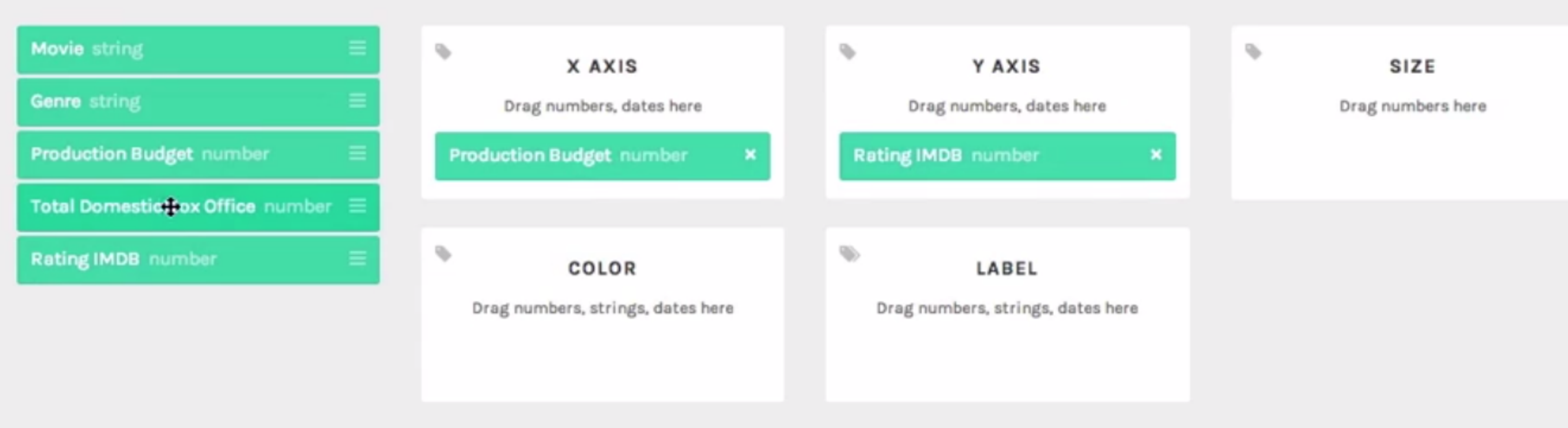

#### Customize your Visualization

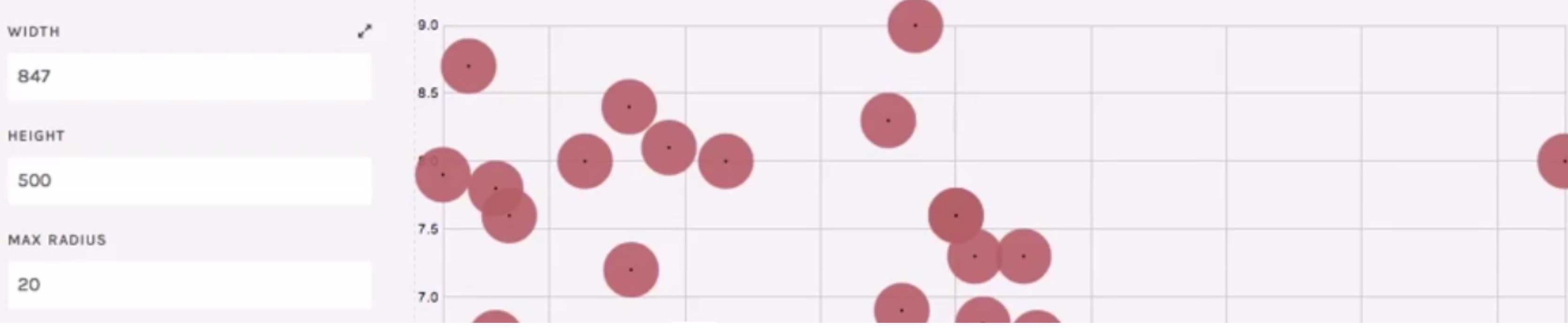

 $KOPONEN + HILDÉN$ 

<https://rawgraphs.io>

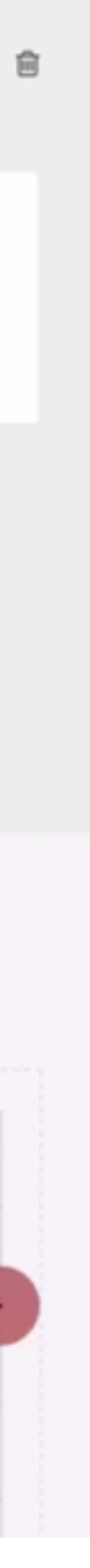

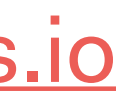

http://sankey-diagram-generator.acquireprocure.com/ <http://sankeymatic.com>

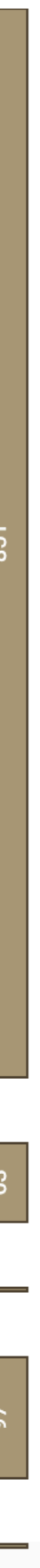

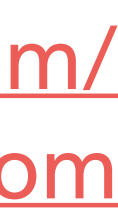

**The Sankey Diagram Generator, SankeyMATIC**  Simple browserbased tools for creating sankey diagrams.

FREE

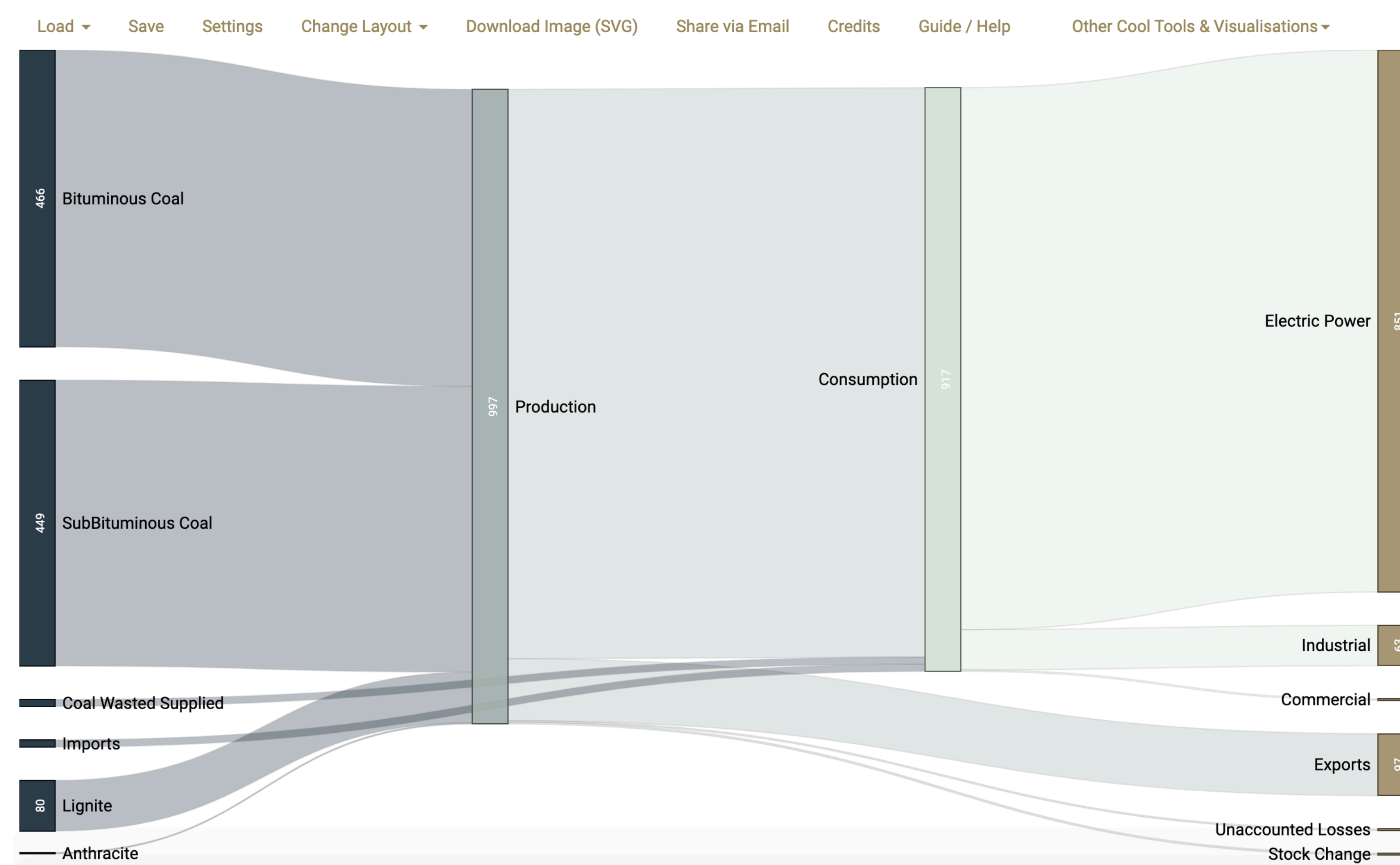

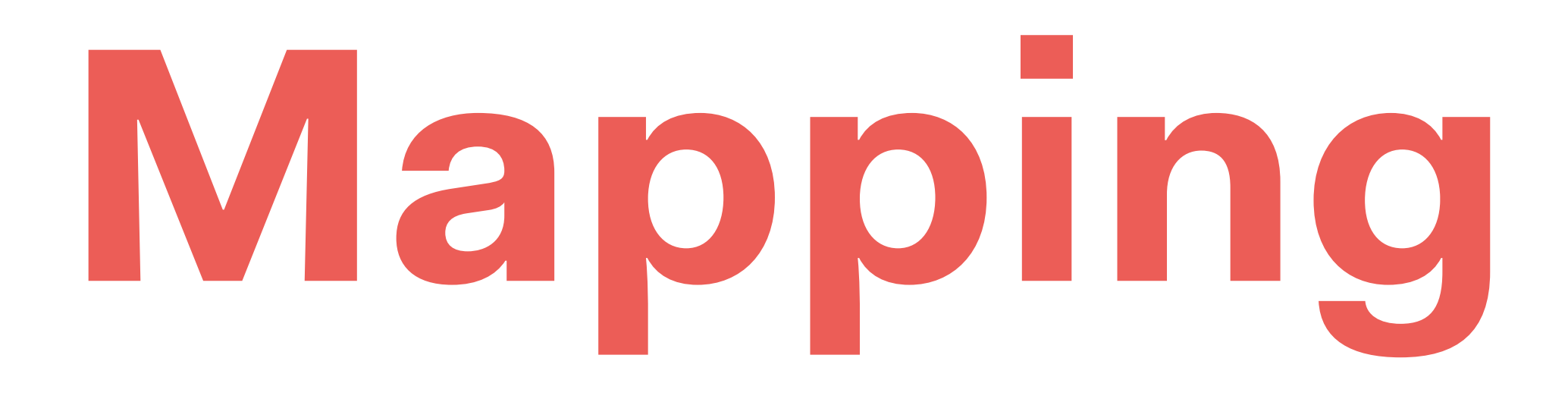

## **Leaflet** and **Mapbox**: For online mapping.

**Leaflet:** OPEN SOURCE **Mapbox:** COMMERCIAL, FREE VERSION AVAILABLE

**Google Maps** also has extensive customization options nowadays: [mapstyle.withgoogle.com](https://mapstyle.withgoogle.com)

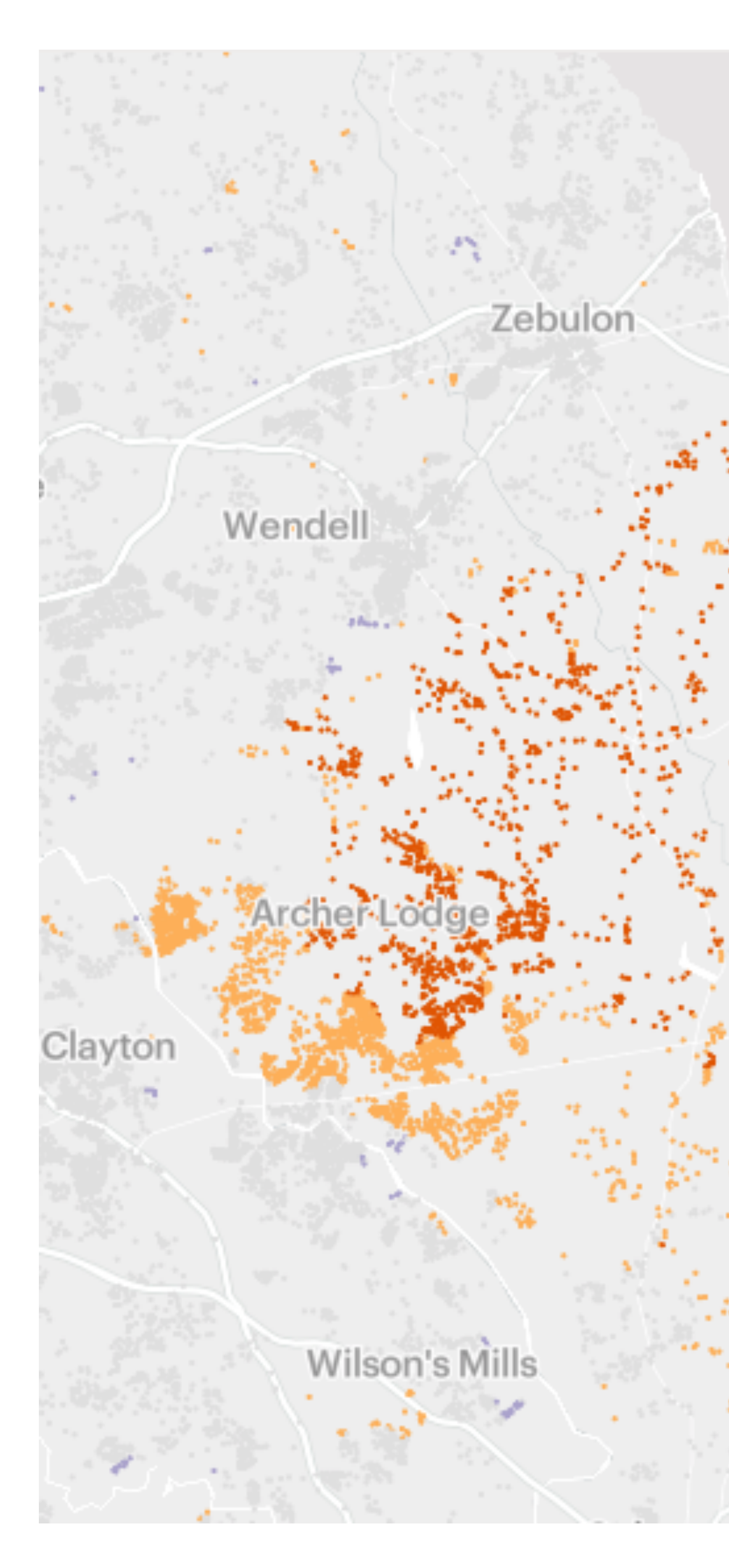

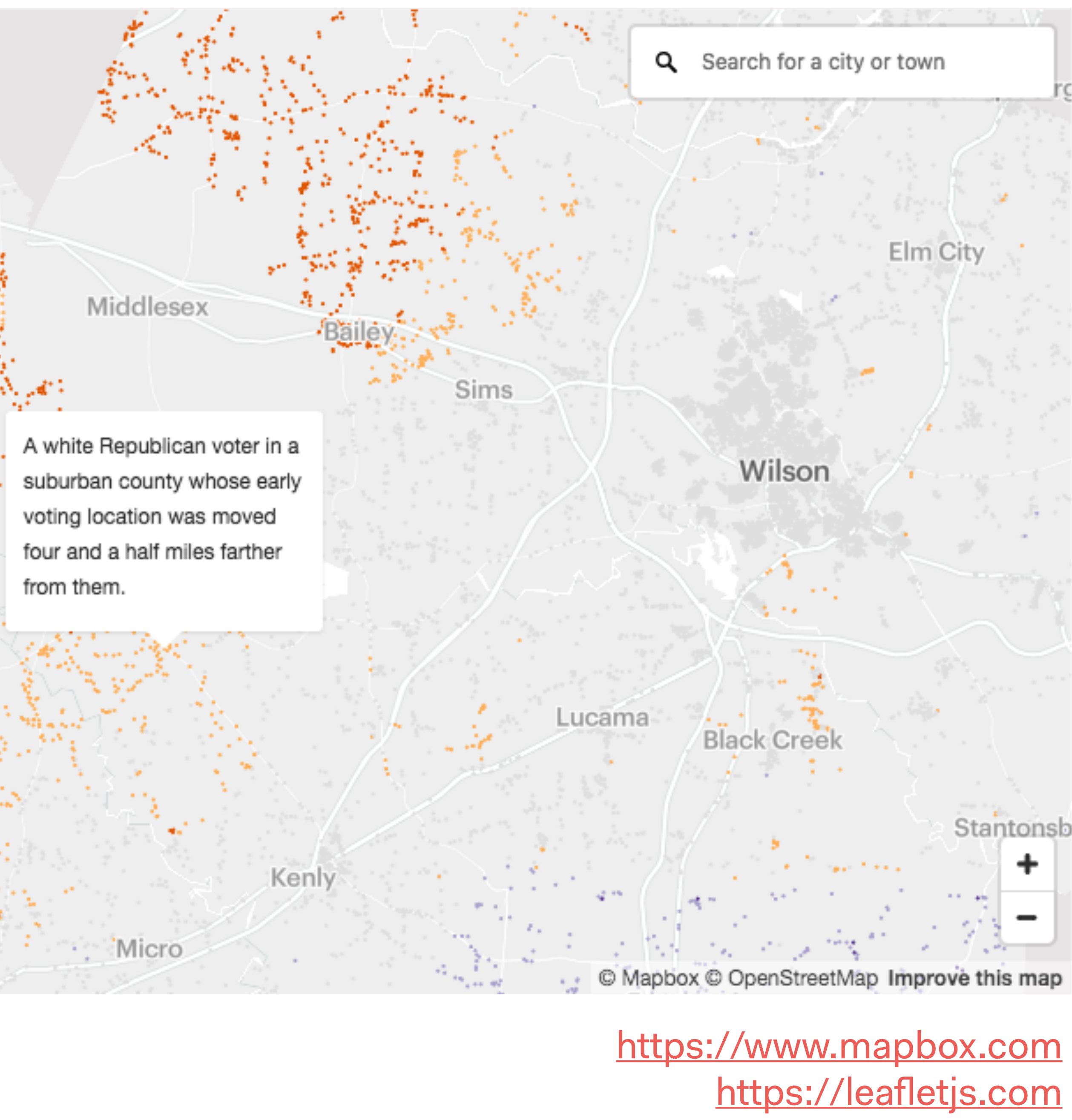

**QGIS**: Opensource GIS and spatial analysis/ visualization software. Steep(ish) learning curve, but many features and plug-ins. OPEN SOURCE

 $000$ Layers L41\_Vesiliiken.. V L41\_Suojamet... akennukset\_...  $\sqrt{\phantom{a}}$  : L41\_Karttani...  $\mathbf{v} \in \mathbb{R}$   $\mathbf{v}^*$  L41\_Vesirake... L41\_VesiViiva L41\_PorttiPiste V L41\_Rautatie... helsinki.osm-l.. □ V L41\_TieViiva □ C L41\_SuojeluA...  $\nabla$   $\Box$   $\Box$  L41\_Taajama...  $\blacktriangledown$   $\bowtie$  L41\_VesiAlue Laver order

 $KOPONEN + HILDÉN$ 

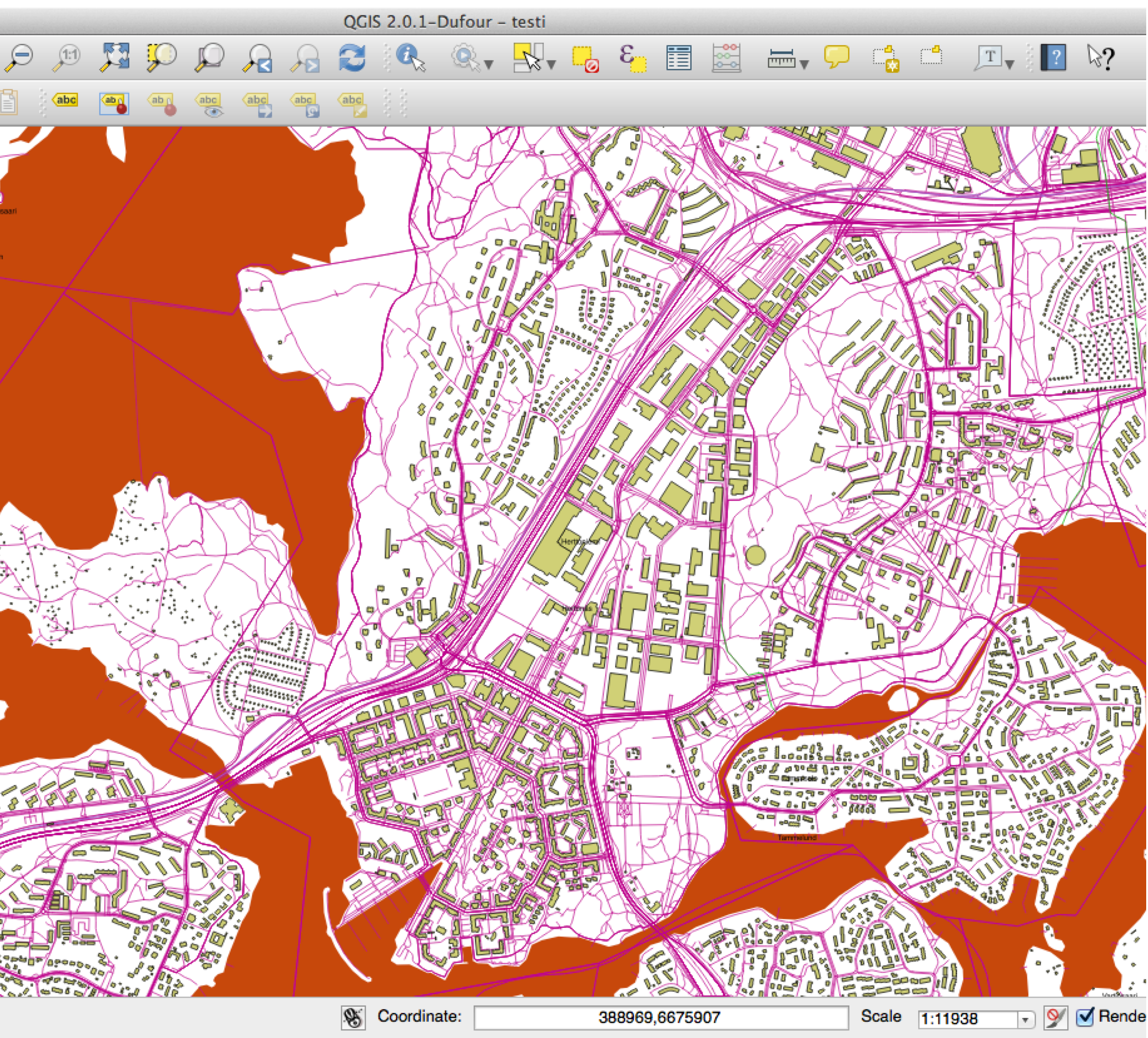

<http://www.qgis.org/>

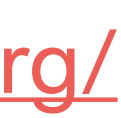

# **Code-based tools**

**R:** A statistical analysis & visualization enviroment.

## **RStudio**: an integrated developing environment for R.

**R:** OPEN SOURCE

**RStudio:** COMMERCIAL, FREE VERSION AVAILABLE

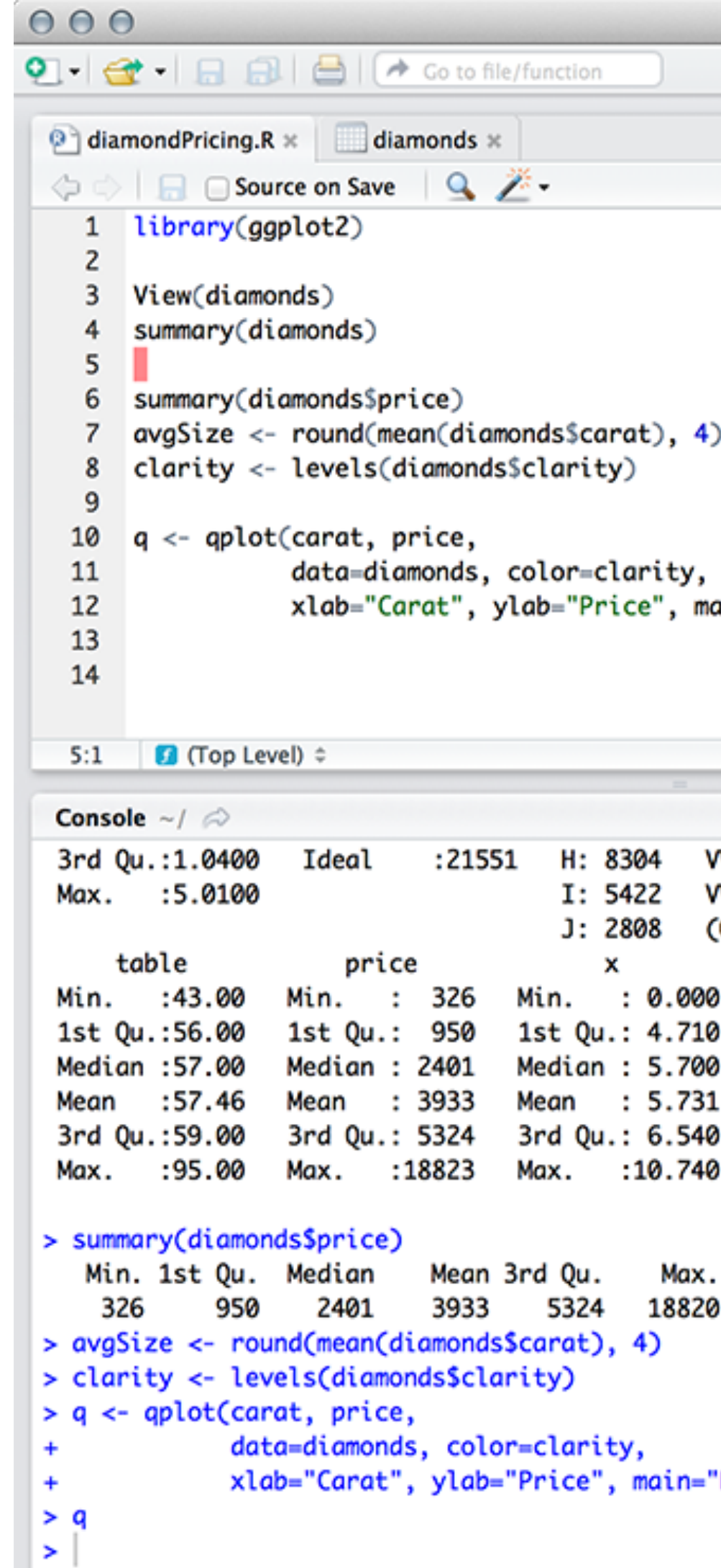

 $KOPONEN + HILDÉN$ 

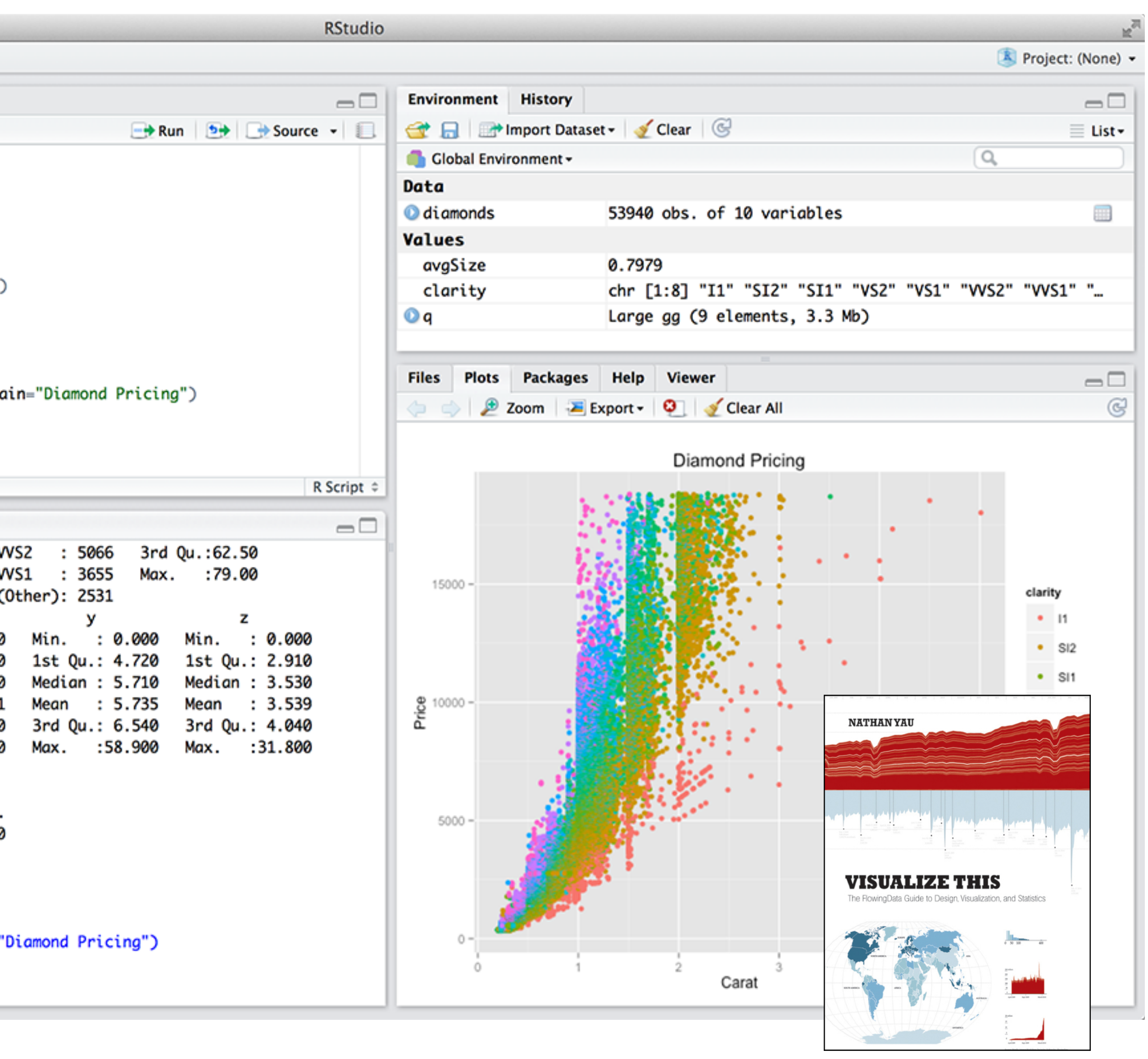

<http://www.r-project.org> <http://www.rstudio.com/> Tutorials:<http://flowingdata.com/category/tutorials/>

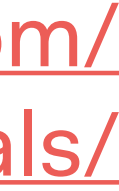

## **Processing**  and **P5.js:** Environments for artistic/design programming. Large community and lots of learning resources. P5.js is the web version of Processing, based on Javascript.

OPEN SOURCE

#### **Distribution** Date and location of encounters

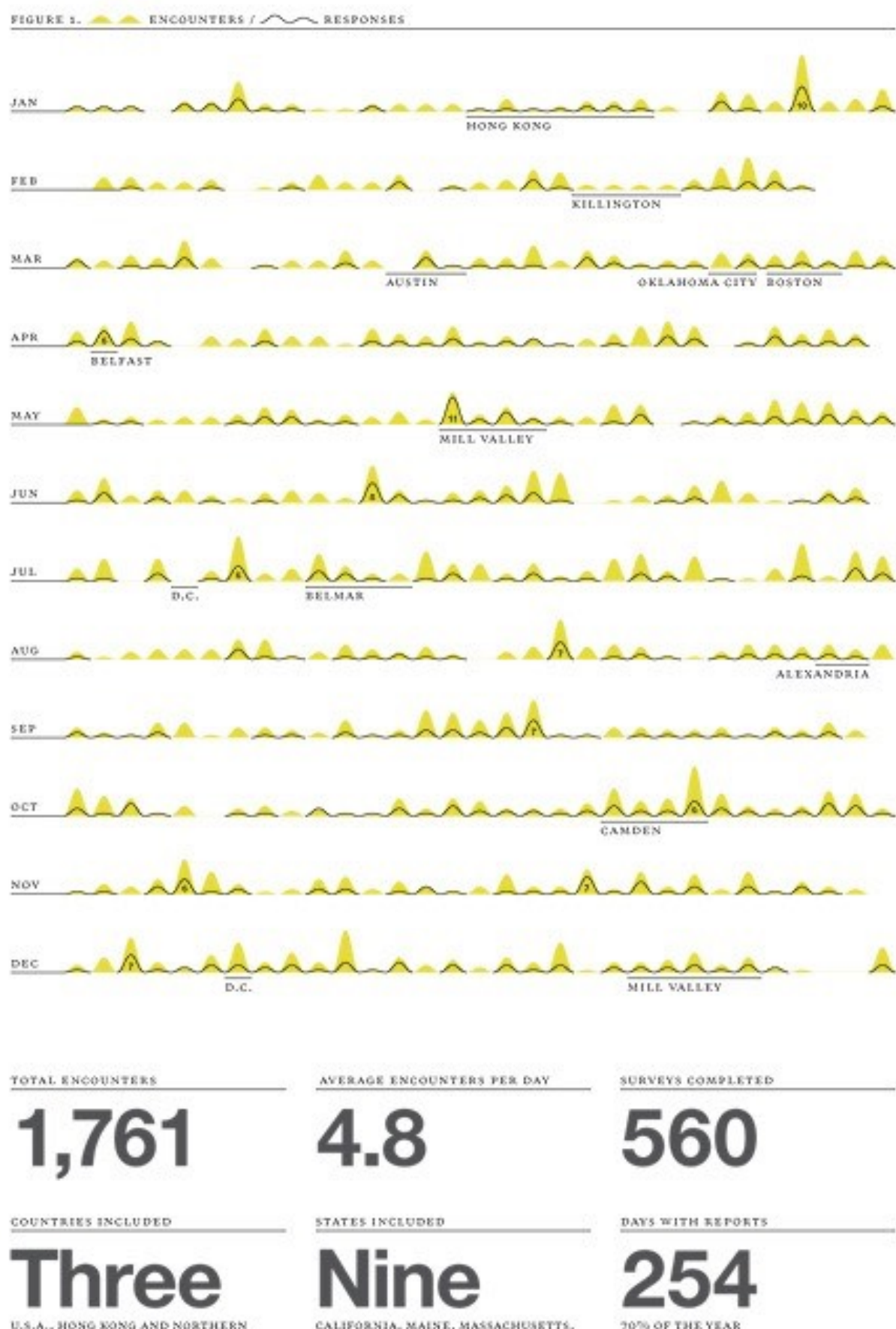

CALIFORNIA, MAINE, MASSACHUSETTS, NEW JERSEY, NEW YORK, OKLAHOMA, TEXAS, VERMONT, VIRGINIA, PLUS WASHINGTON D.C.

**IRELAND** 

 $KOPONEN + HILDEN$ 

#### ETHODOLOGY

Throughout 2009, friends, family, co-workers and oquaintances of Nicholas Felton were asked to repor on his activities whenever they met.

All data on the following pages was compiled from the responses of these participants to a variety of questions concerning their encounter.

CUMULATIVE RESPONSE RATE

**AVERAGE 2.66 REPORTS PER PERSON** 

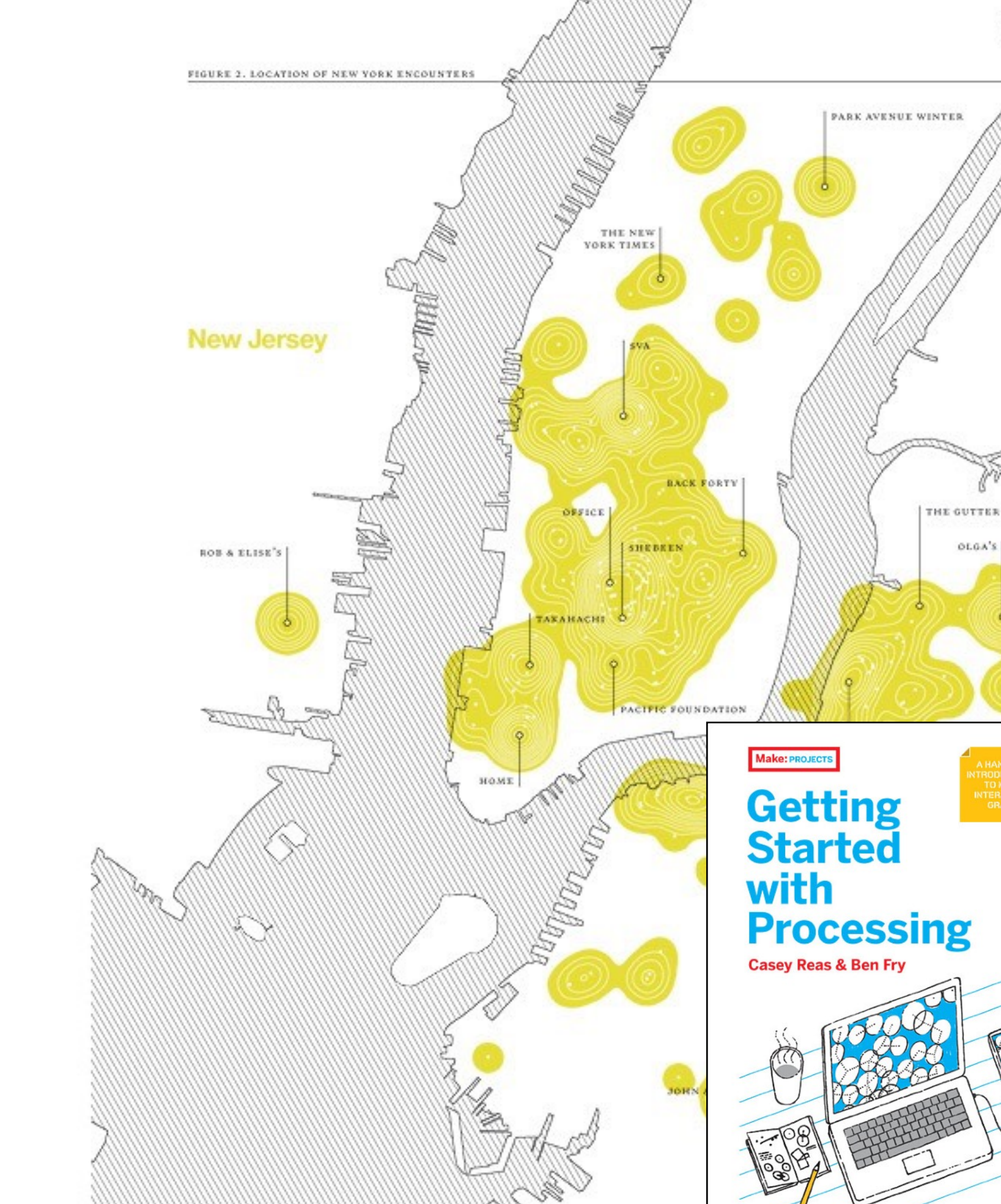

<https://processing.org><http://p5js.org/> Tools for data visualization: <http://www.gicentre.net/utils>

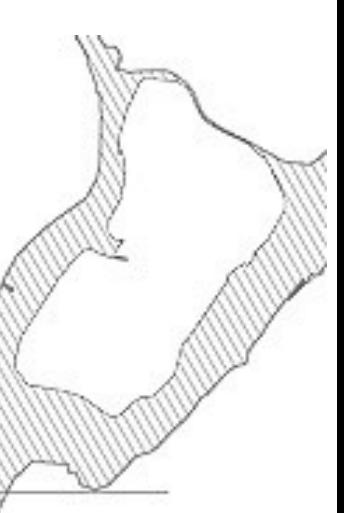

Manhattar

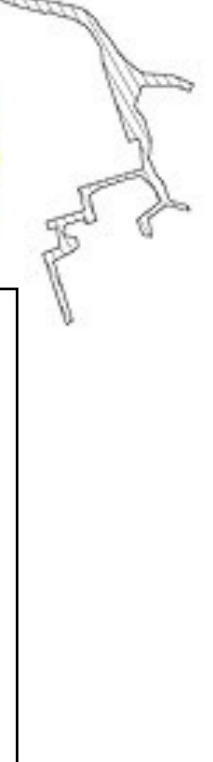

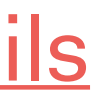

**Make:** 

O'REILLY

**Paper.js:** Besides P5.js, another good starting point for learning Javascript is Paper.js.

OPEN SOURCE

#### Paper.js

About **Features Examples Satie Liked To Draw** Chain **Tadpoles Nyan Rainbow Rounded Rectangles Radial Rainbows Meta Balls** Voronoi **Future Splash** Smoothing **Spiral Raster Division Raster** Q-bertify **Path Intersections Path Simplification Hit Testing Bouncing Balls** Showcase

 $KOPONEN + HILDÉN$ 

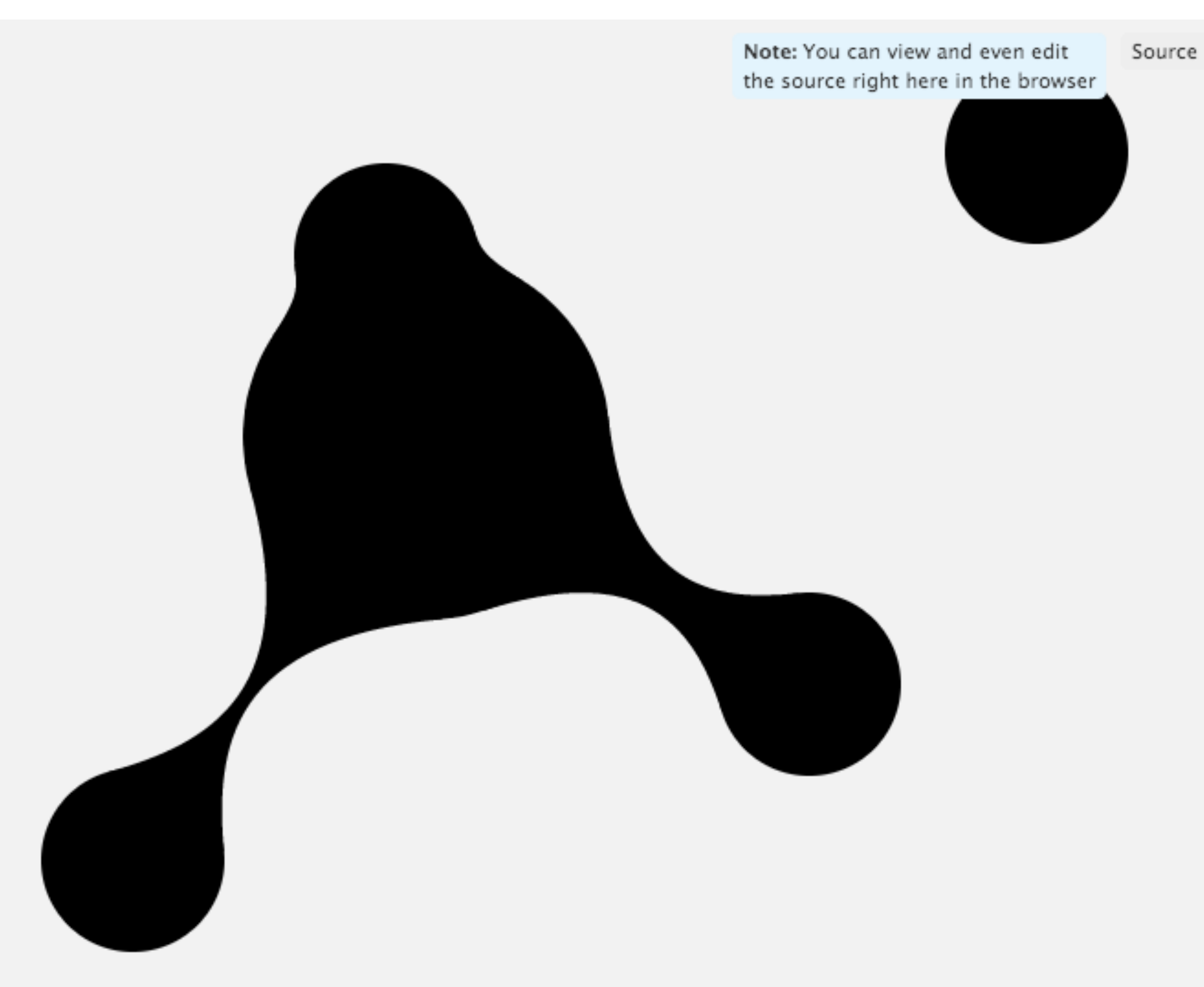

#### <http://paperjs.org>

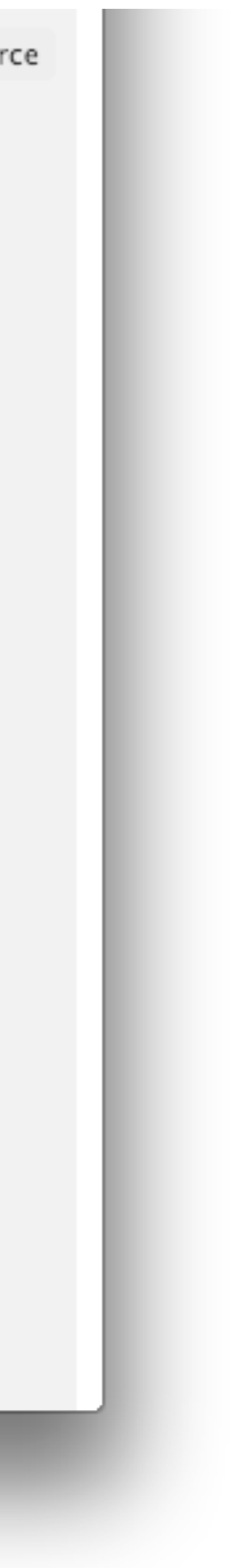

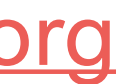

**Drawbot** and **Nodebox 1/ Nodebox OpenGL:** Similar to Processing, but built on Python. **Nodebox 3**: Uses

node-based visual programming instead of directly manipulating code.

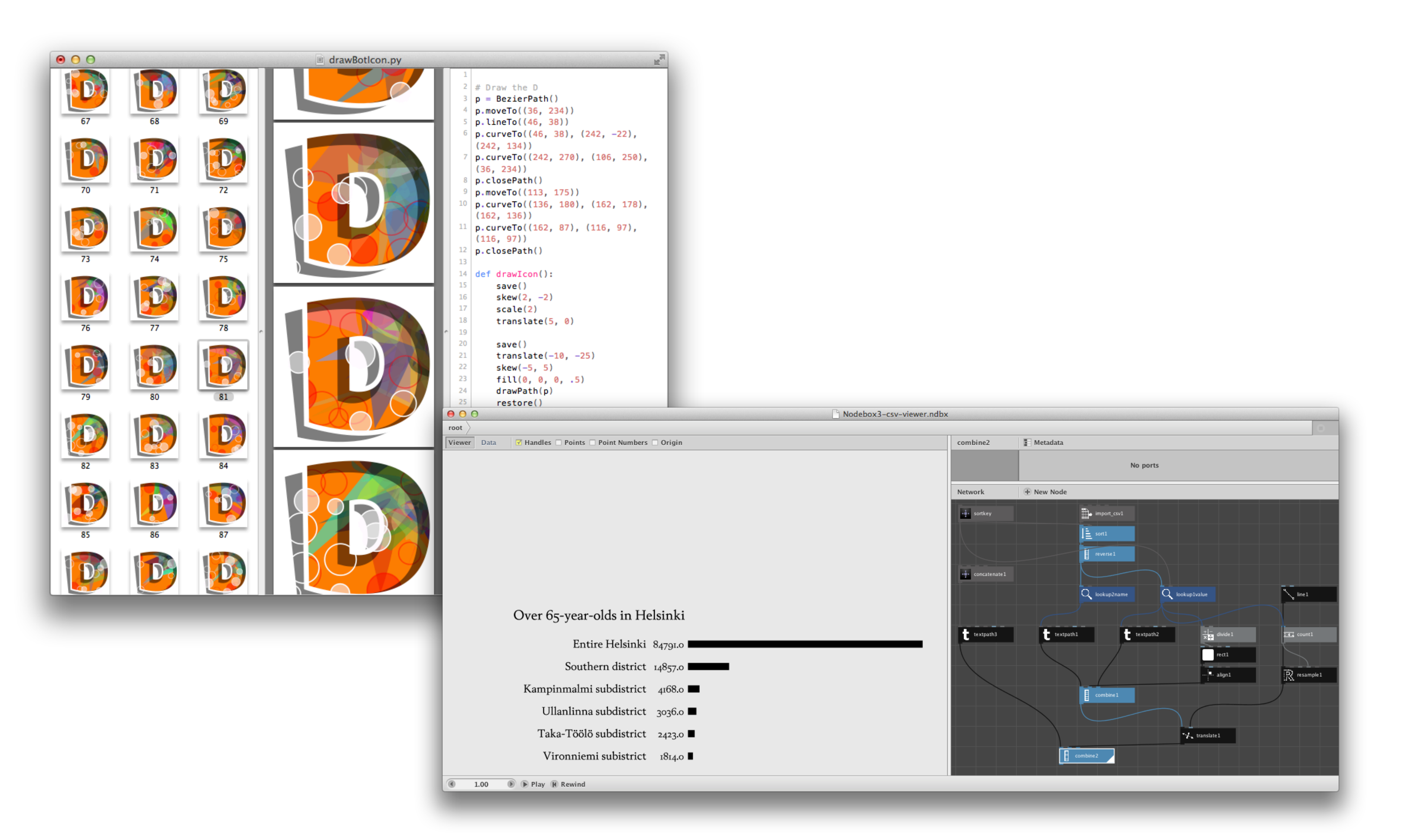

OPEN SOURCE

#### <https://www.drawbot.com/> <https://www.nodebox.net>

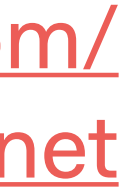

**D3.js**: Extremely versatile and powerful SVG based Javascript library for online visualization. Steep learning curve! **Observable:**  online notebook interface using D3.

OPEN SOURCE

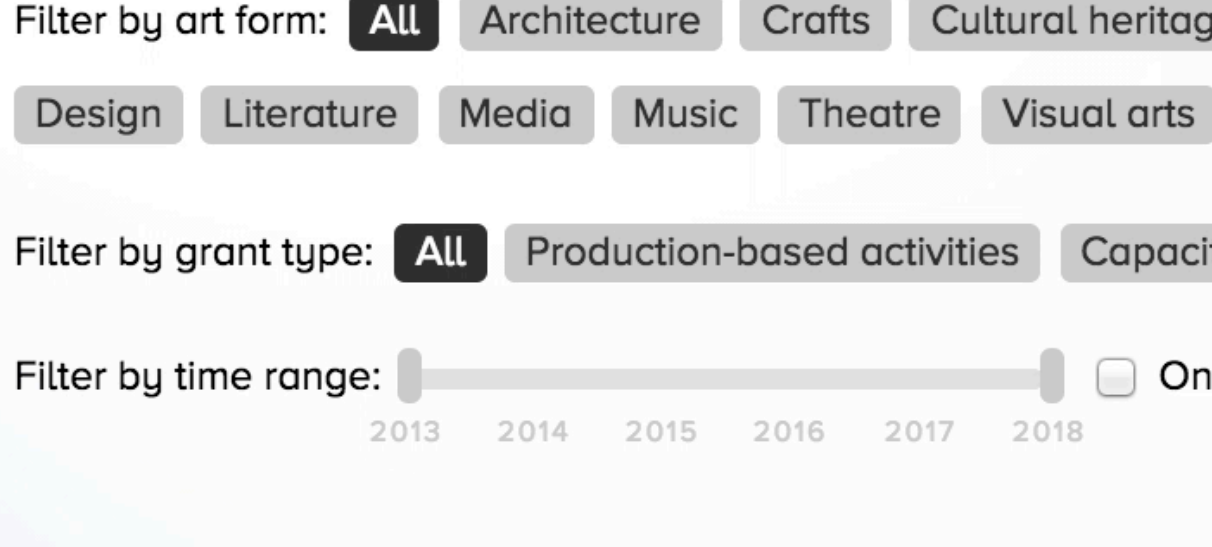

#### **Norden mobility grants**

Here we could put some generic info about this thing maybe...

tincidunt ut laoreet dolore magna aliquam erat volutpat.

ut aliquip ex ea commodo consequat.

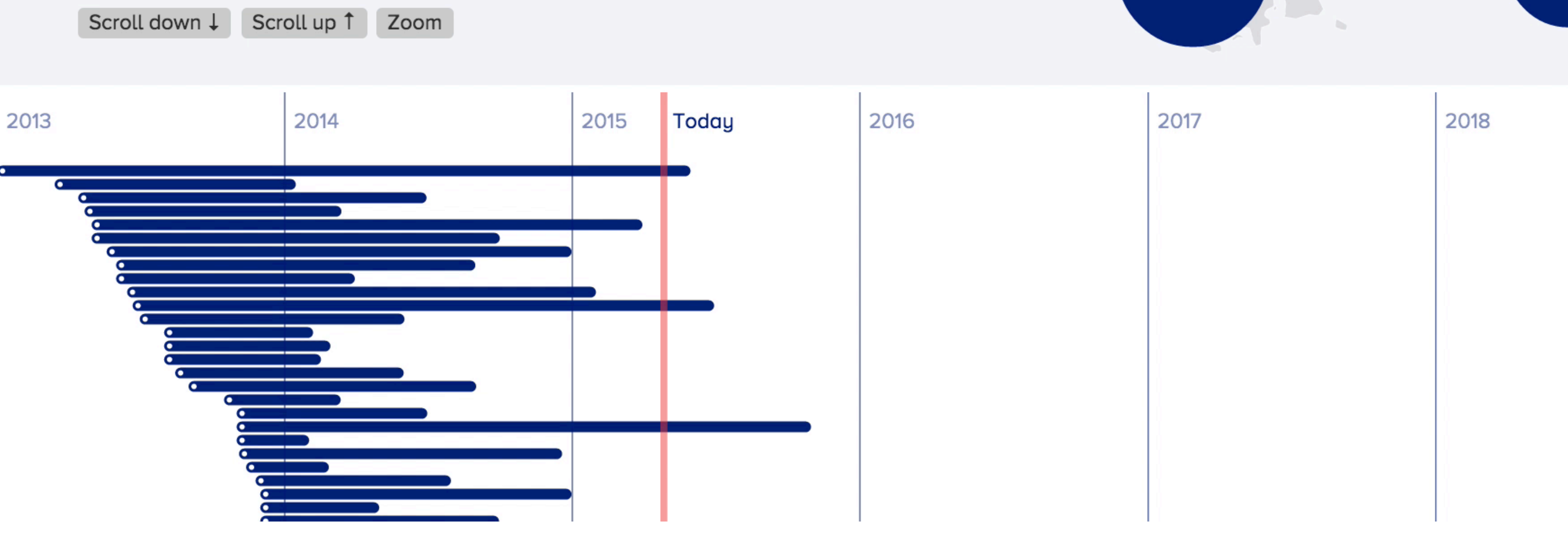

 $KOPONEN + HILDÉN$ 

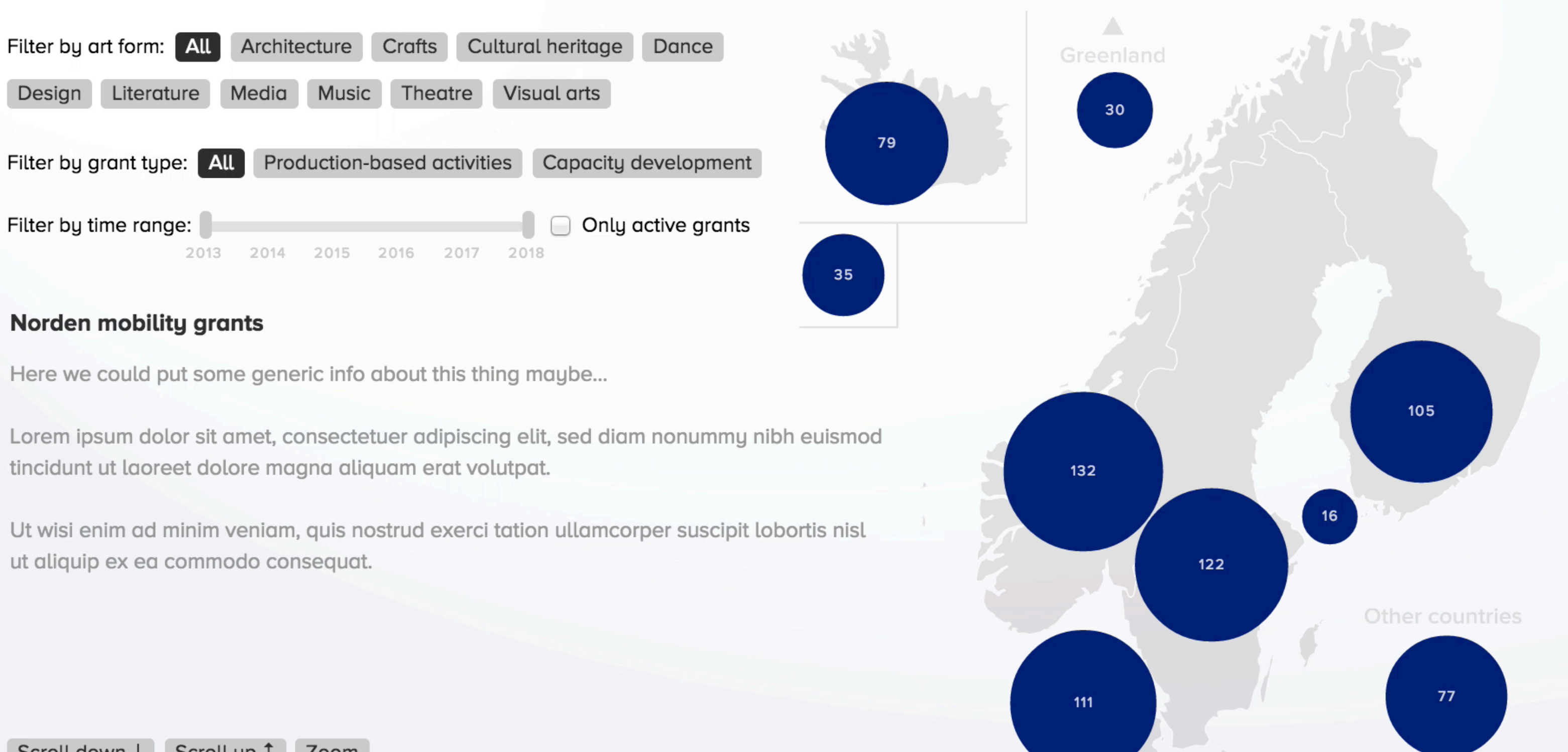

<https://observablehq.com> <https://d3js.org>

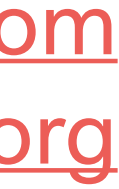

#### <http://vega.github.io>

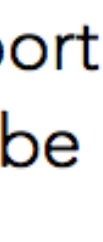

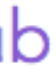

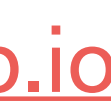

## **Vega** and **Vega-Lite:**  JSON based visualization grammars for D3. Make writing D3 code much simpler. The Vega suite also includes browser based tools such as Polestar.

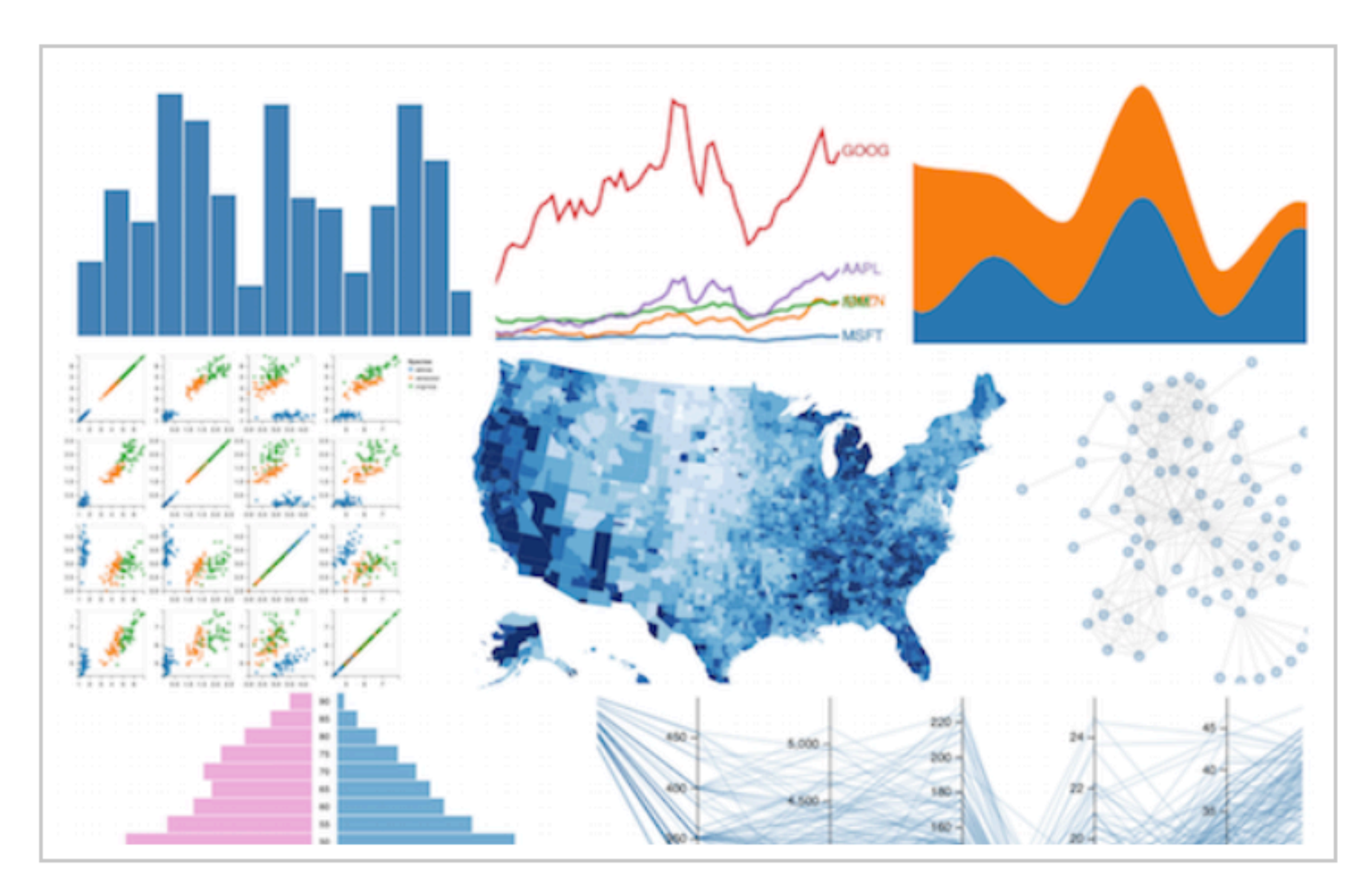

NEW VEGA 3.0 is a visualization grammar, a declarative language for creating, saving, and sharing interactive visualization designs. With Vega, you can describe the visual appearance and interactive behavior of a visualization in a JSON format, and generate web-based views using Canvas or SVG.

Examples | Docs & Tutorials | Porting Guide | GitHub

OPEN SOURCE

 $KOPONEN + HILDÉN$ 

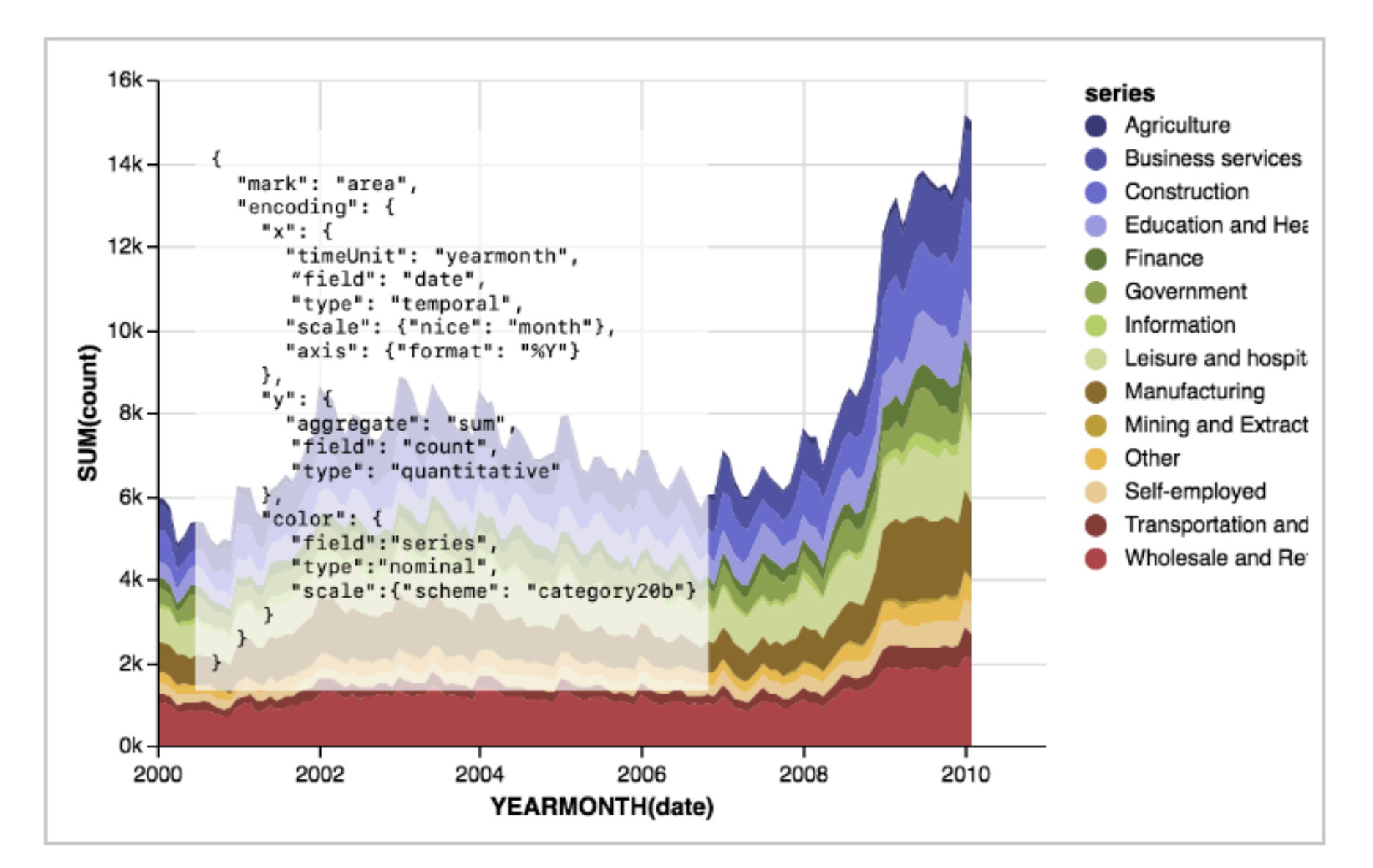

#### NEW VEGA-LITE 2.0 is a high-level

visualization grammar. It provides a concise JSON syntax for supporting rapid generation of visualizations to support analysis. Vega-Lite 2 support interactive multi-view graphics. Specifications can be compiled to Vega.

Examples | Docs & Tutorials | Online Editor | GitHub

**Highcharts**, **Anychart**, **Polychart**, **C3.js**…: There are many charting libraries for Javascript make enable getting results quicker than D3 or P5 but with less customization options.

VARIES

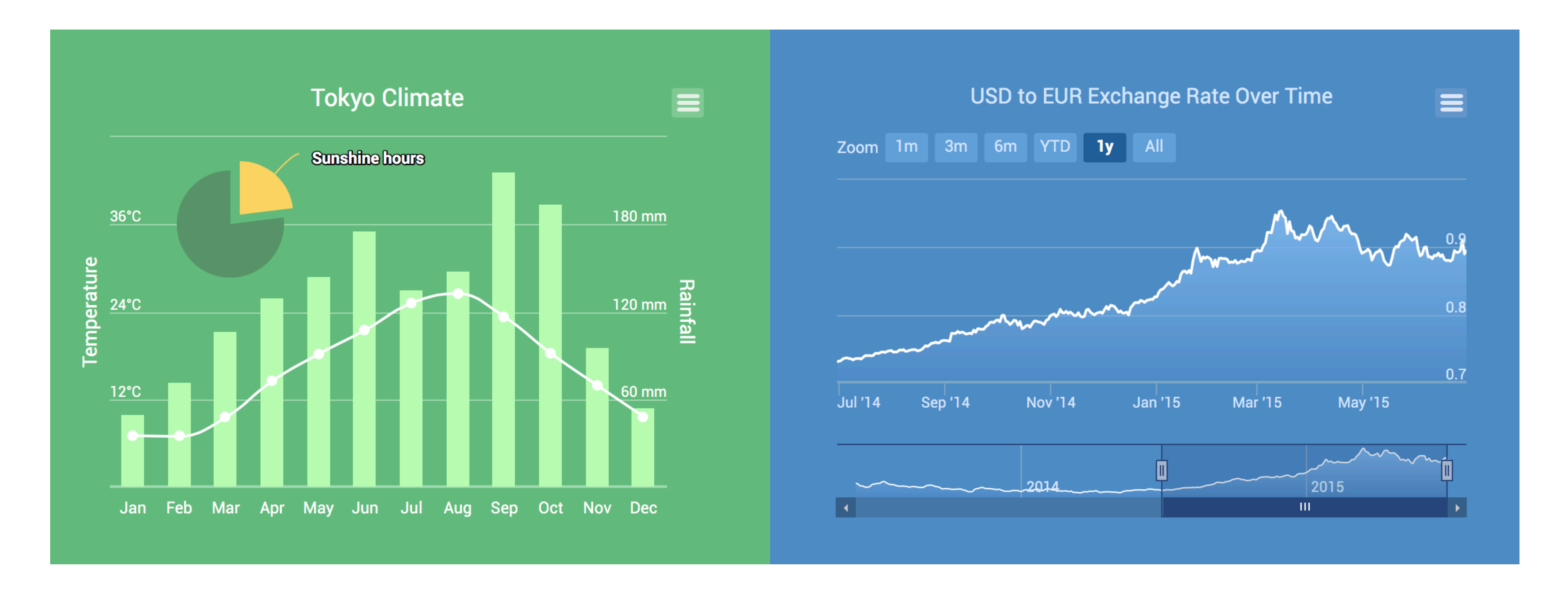

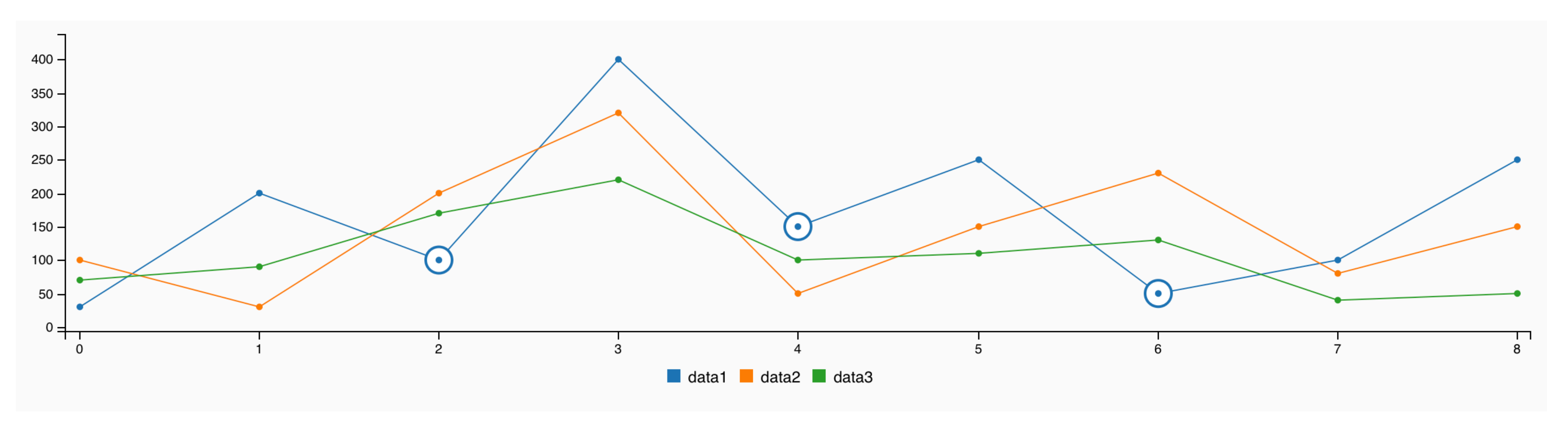

 $KOPONEN + HILDEN$ 

<https://www.highcharts.com> https://www.anychart.com <https://github.com/Polychart> http://c3js.org

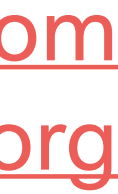

## **Altair, Matplotlib, Seaborn, Bokeh,** and other Python visualization libraries

OPEN SOURCE

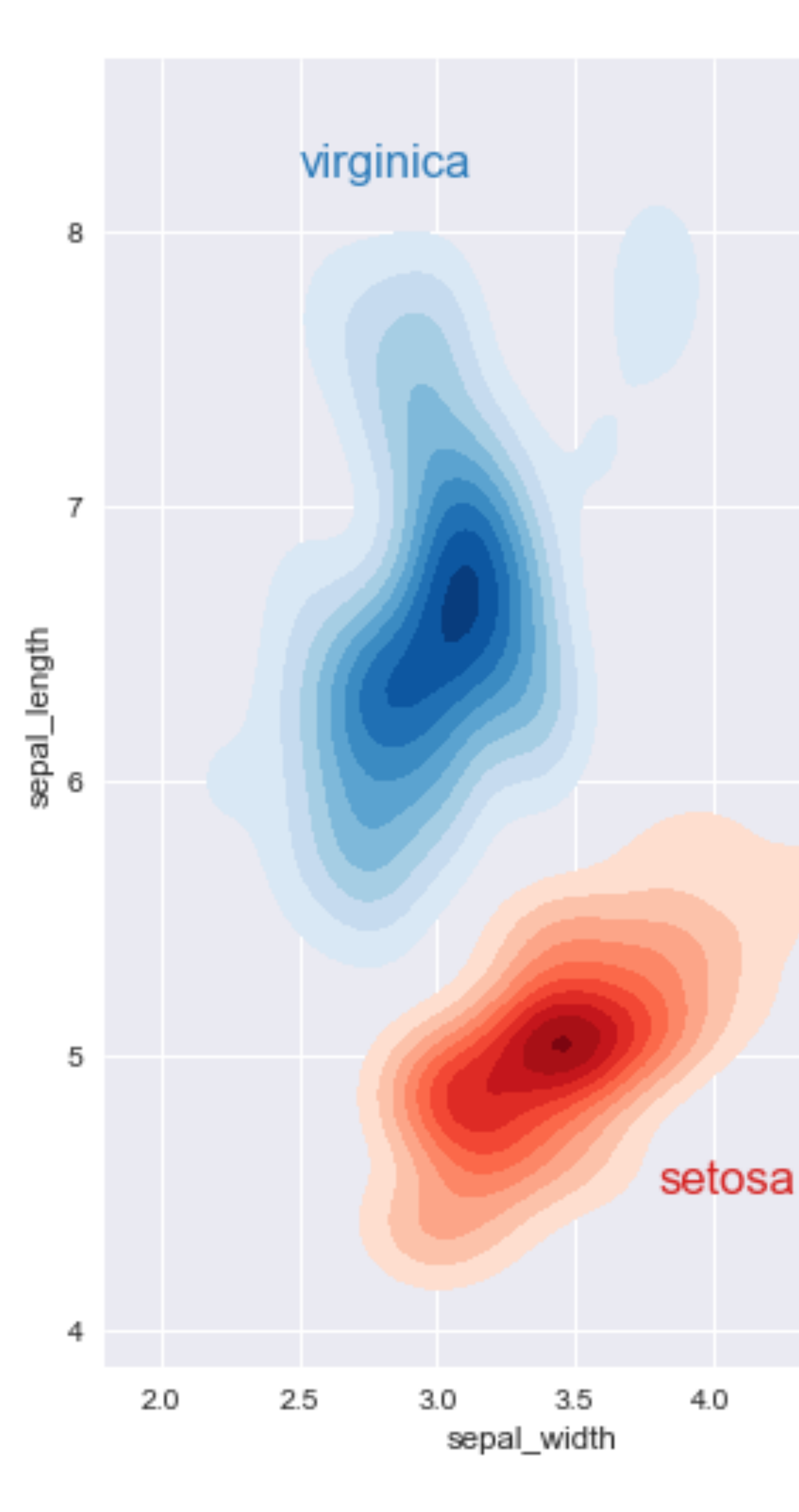

 $KOPONEN + HILDÉN$ 

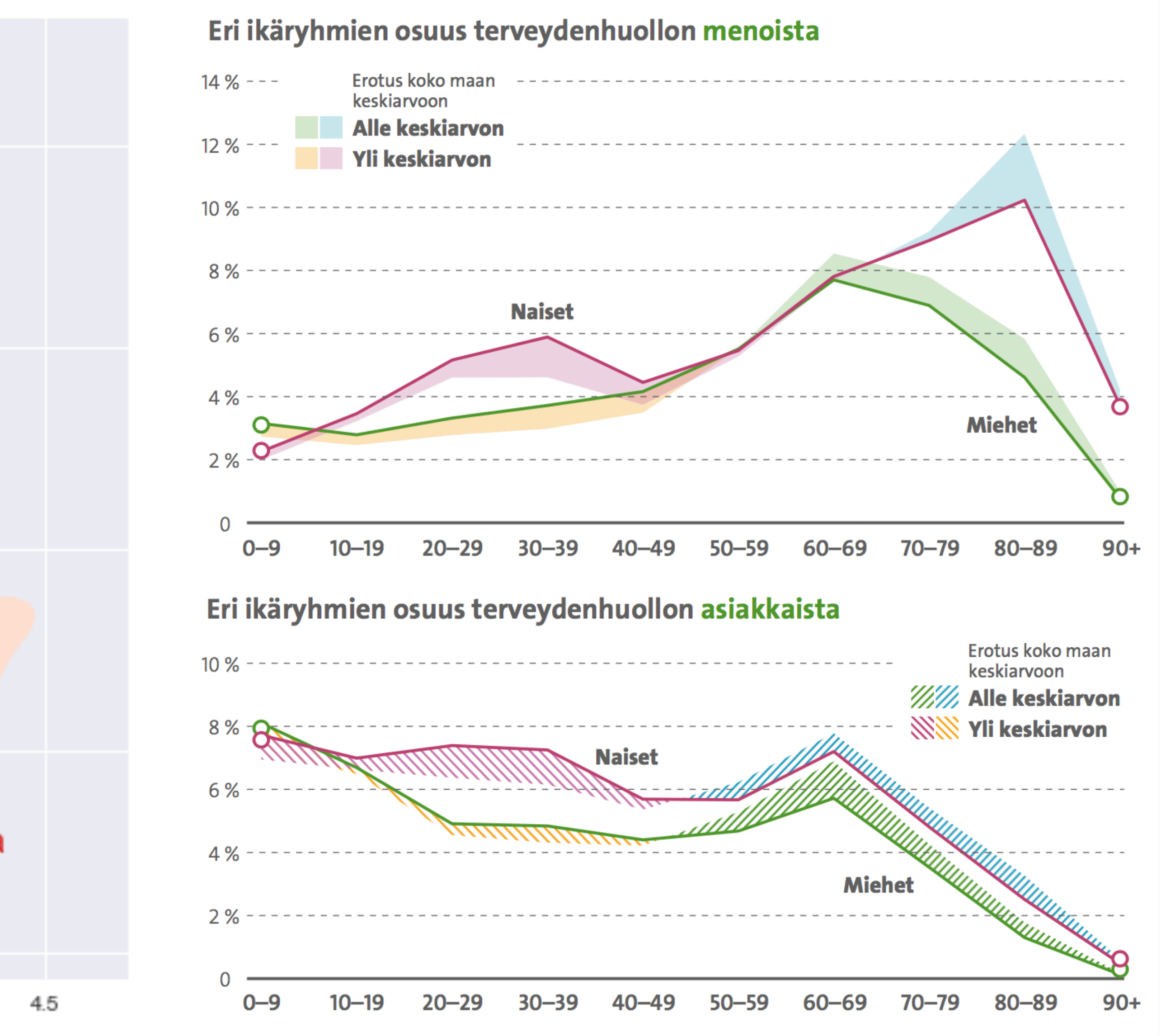

<https://seaborn.pydata.org> <https://altair-viz.github.io> <https://bokeh.pydata.org> <https://matplotlib.org>

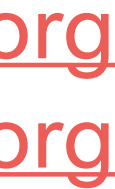

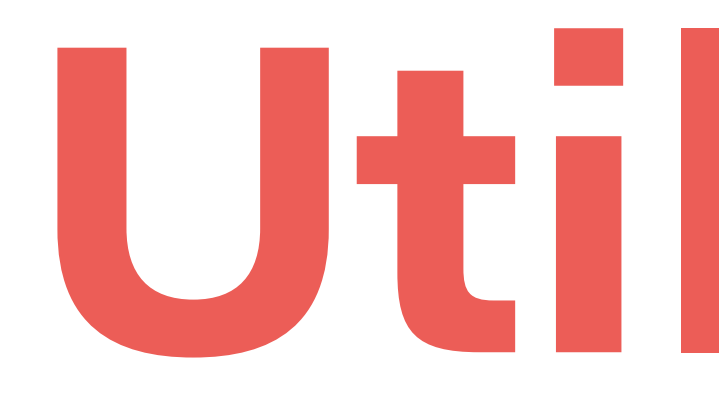

**Utilities**

## **Visual Studio Code, Sublime**

**Text:** If you do information design, you *need* a good plaintext editor. These are the two mosty versatile options for programming and wrangling text data.

FREE/NAGWARE

 $KOPONEN + HILDÉN$ 

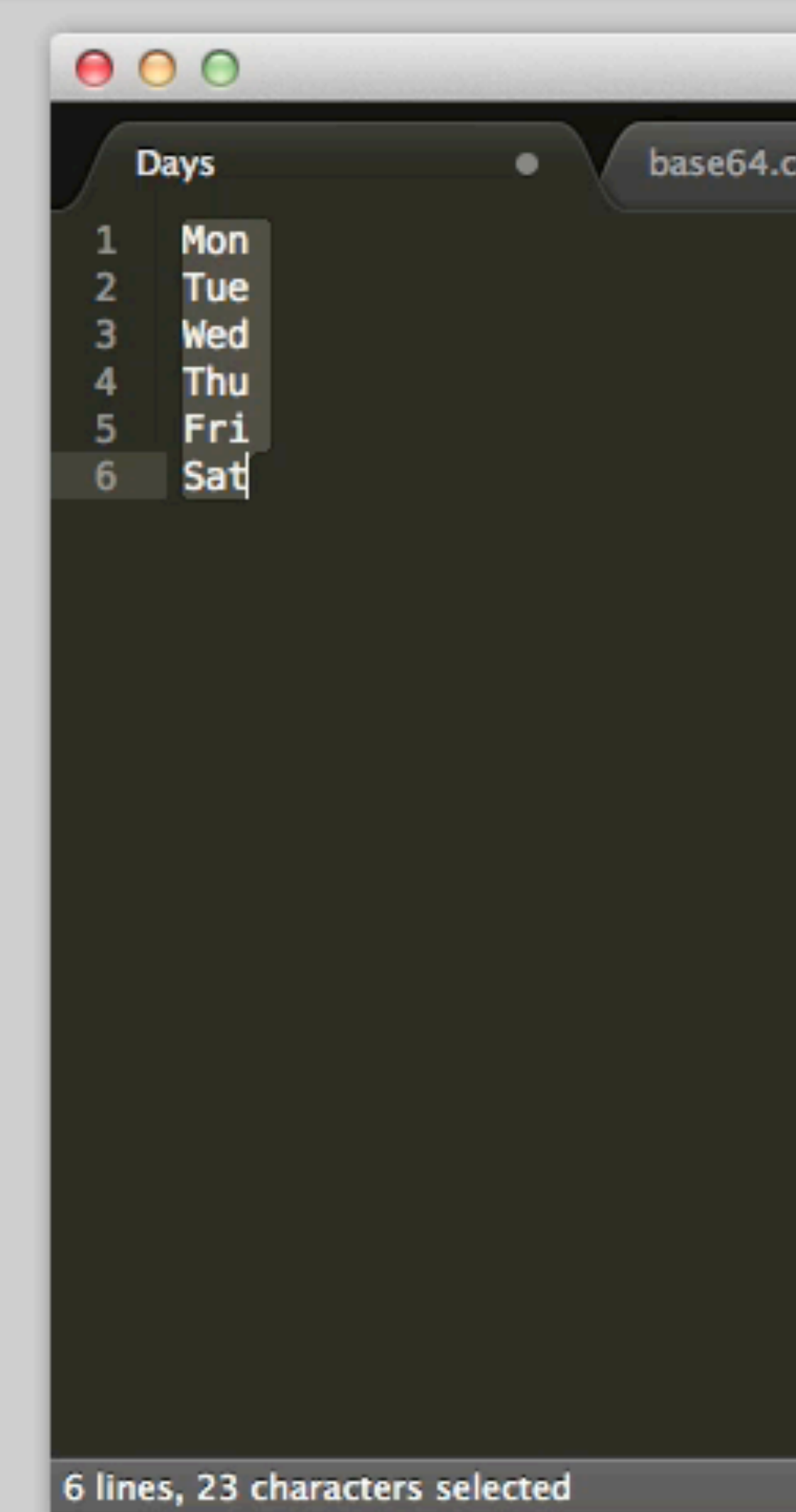

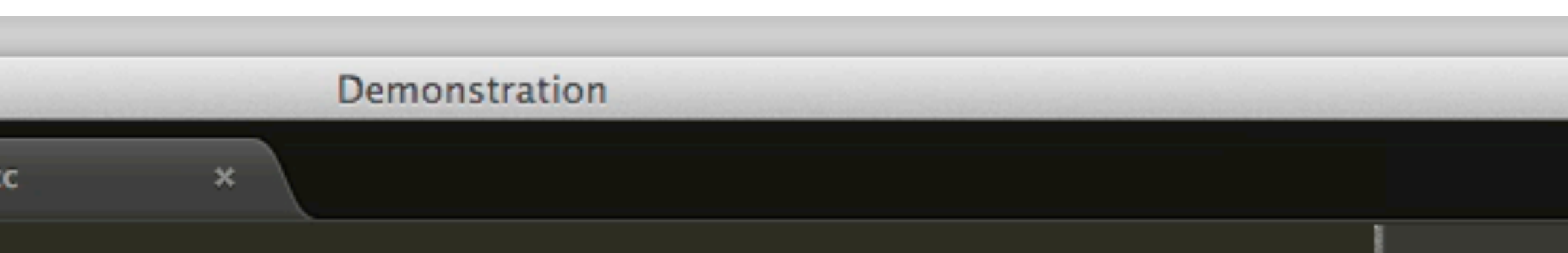

Tab Size: 4

**Plain Text** 

<https://code.visualstudio.com/> <http://www.sublimetext.com/>

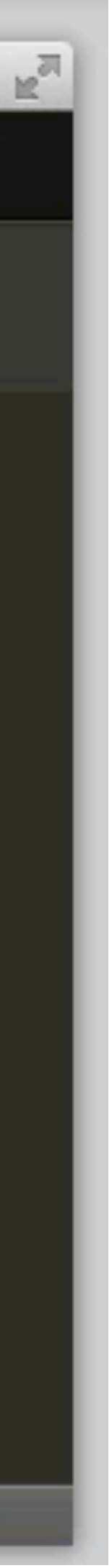

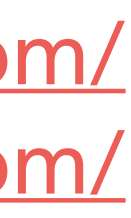

**JupyterLab:** Interactive web interface for working with data and visualization libraries in *Jupyter Notebooks:*  documents that combine live code with text, equations. images, interactive visualizations…

OPEN SOURCE

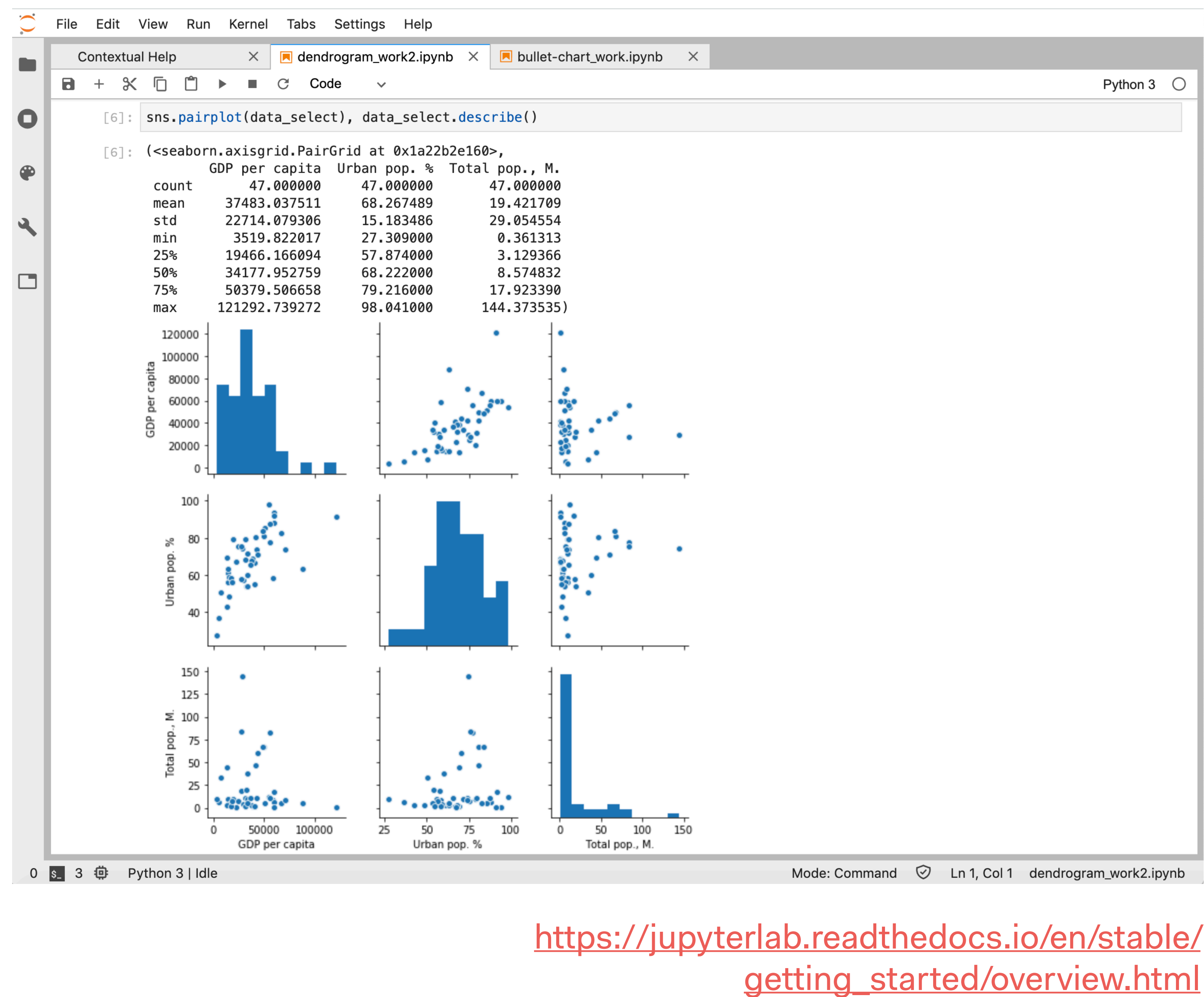

## **Open Refine**: A powerful tool for cleaning up messy data.

OPEN SOURCE

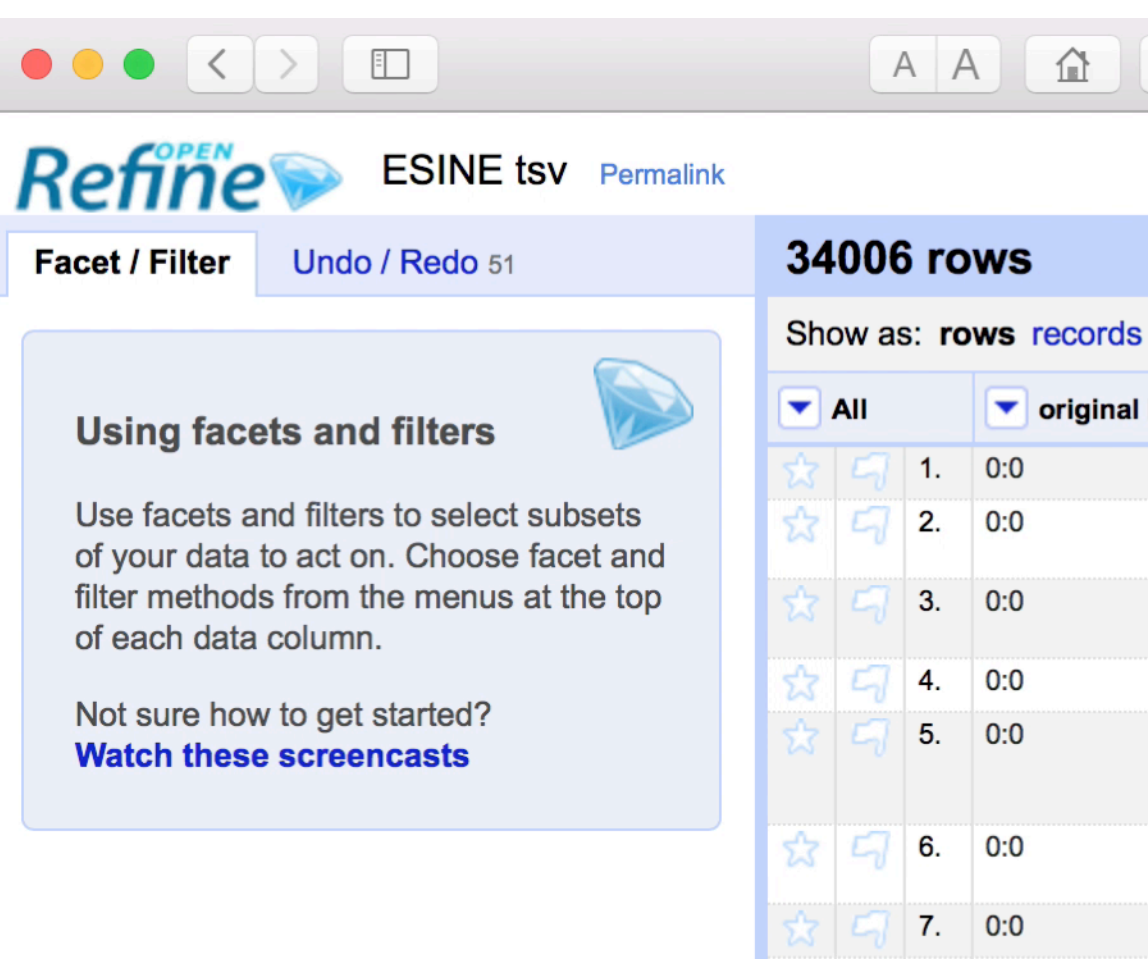

8. 0:0

9. 0:0

10. 0:0

#### $KOPONEN + HILDÉN$

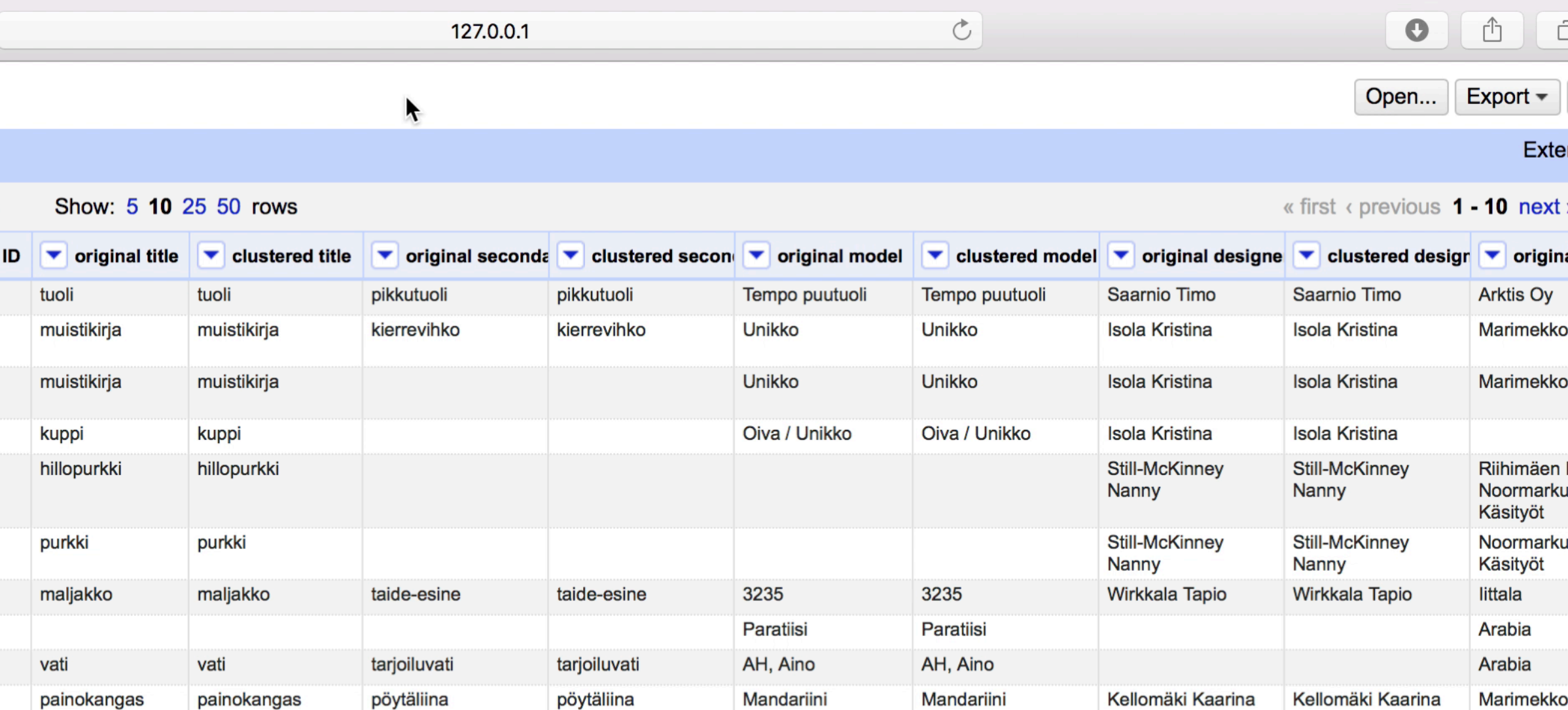

#### <http://openrefine.org/>

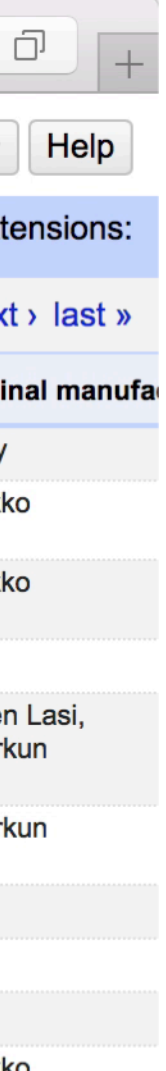

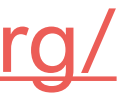

## **Tabula**: A tool for extracting tabular data from PDFs.

OPEN SOURCE

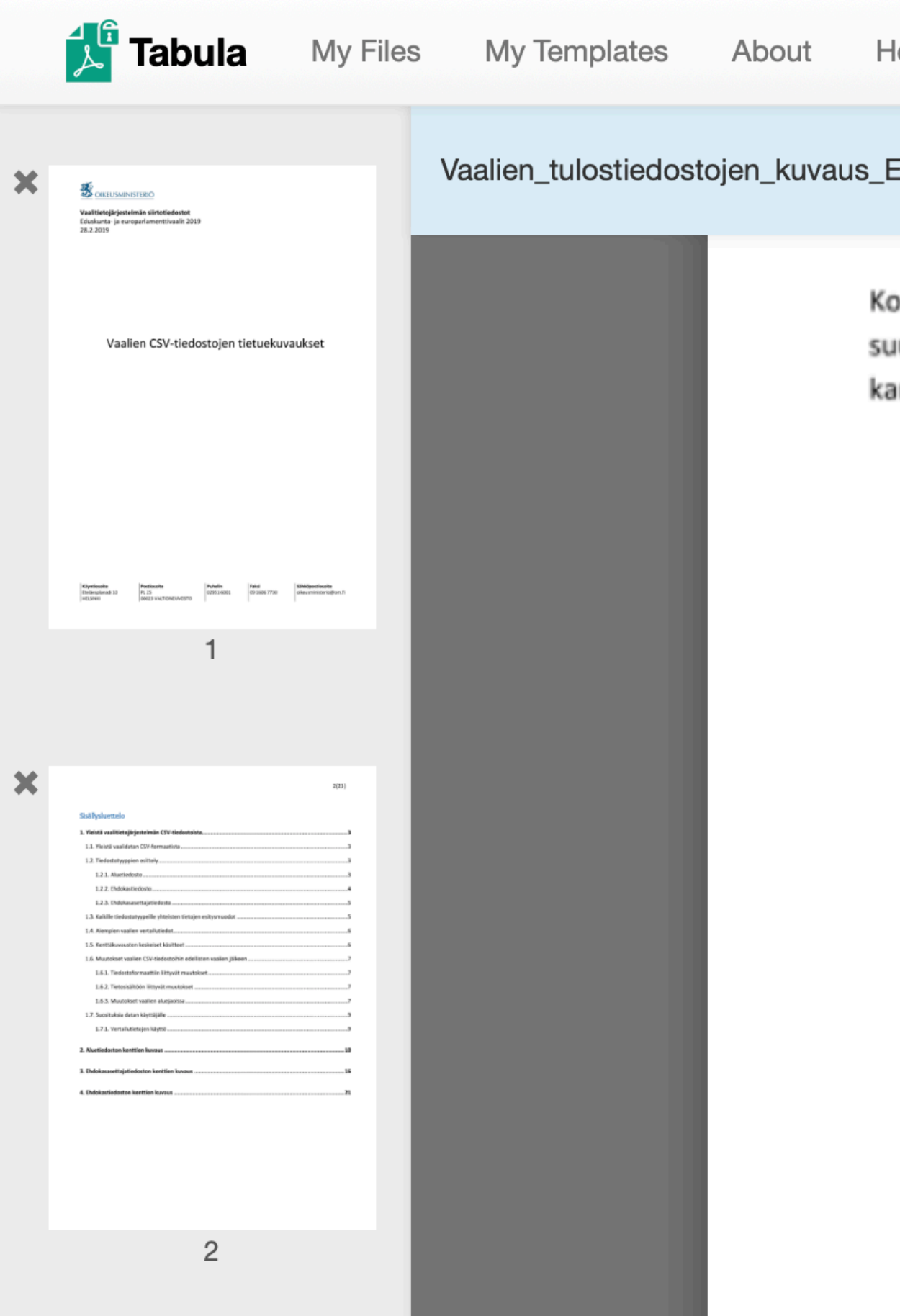

#### $KOPONEN + HILDÉN$

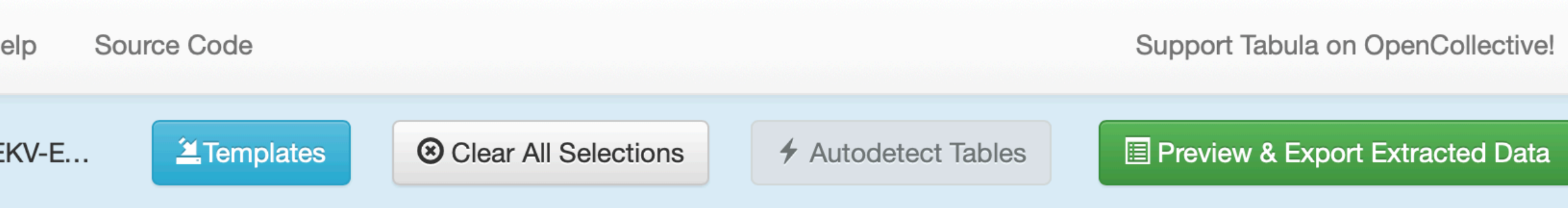

Koska äänioikeus eri vaaleissa muodostuu eri tavoilla, jää osa äänioikeutettujen lukumäärä- ja äänestysaktiivisuuskentistä aina nollaksi. Seuraavassa taulukossa kerrotaan missä vaaleissa aluetiedostossa asuinpaikan ja kansalaisuuden mukaan eritellyt ryhmät voivat olla äänioikeutettuja:

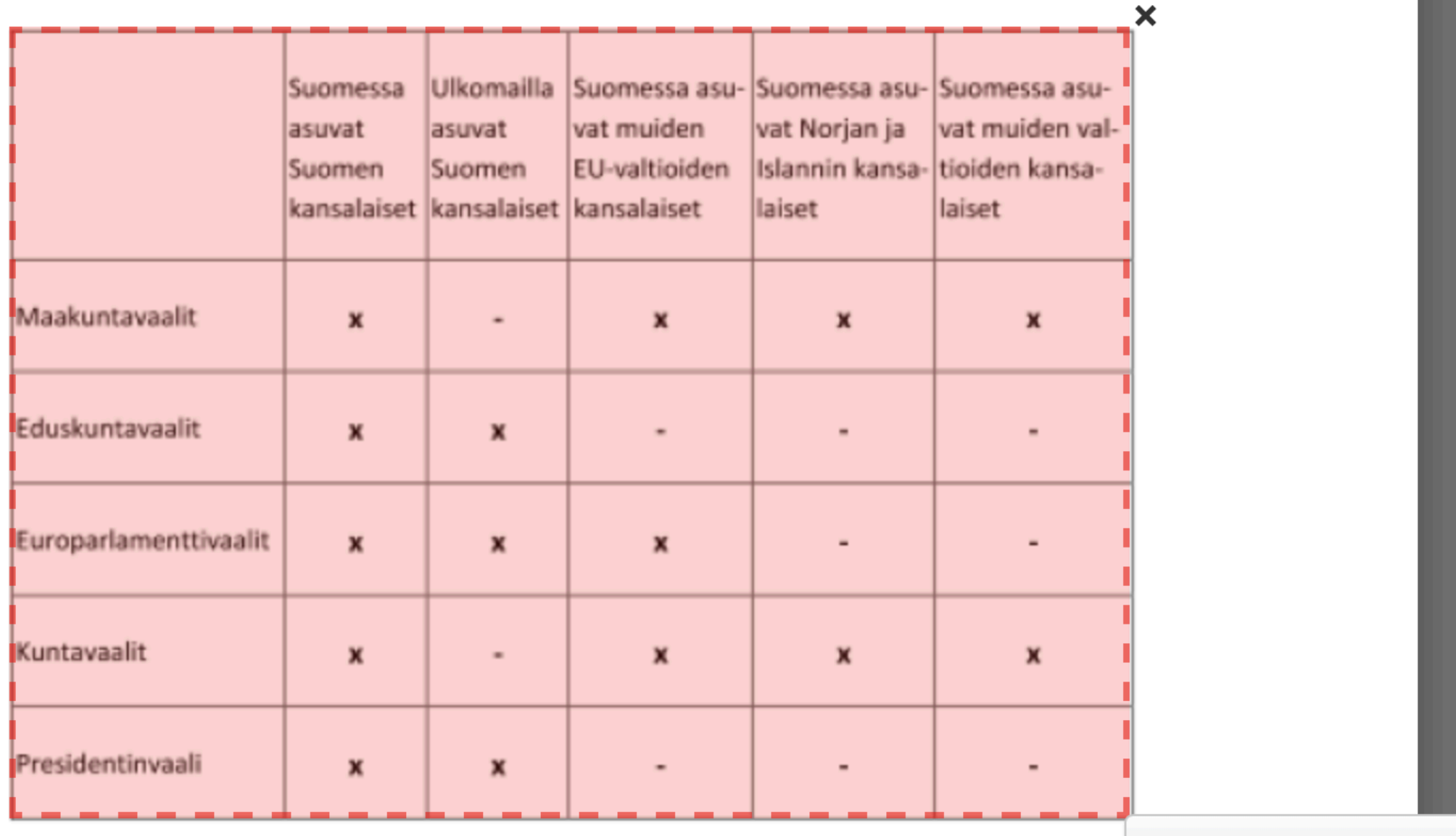

**Repeat this Selection**  $\blacktriangledown$ 

<http://tabula.technology>

![](_page_34_Picture_9.jpeg)

![](_page_34_Picture_10.jpeg)

[nytimes.github.io/svg-crowbar/](http://nytimes.github.io/svg-crowbar/) http://ai2html.org

![](_page_35_Figure_30.jpeg)

![](_page_35_Picture_31.jpeg)

**SVG Crowbar**: A Chrome extension for extracting SVGs (e.g. visualizations made with D3.js) from web pages. OPEN SOURCE

**ai2html**: A tool for creating responsive web pages with Illustrator.

OPEN SOURCE

 $KOPONEN + HILDEN$ 

#### **SVG Crowbar**

A Chrome-specific bookmarklet that extracts SVG nodes and accompanying styles from an HTML document and downloads them as an SVG file-A file which you could open and edit in Adobe Illustrator, for instance. Because SVGs are resolution independent, it's great for when you want to use web technologies to create documents that are meant to be printed (like, maybe on newsprint). It was created with d3.js in mind, but it should work fine no matter how you choose to generate your SVG.

#### **The Bookmarklet**

SVG Crowbar )

 $\longleftarrow$  Drag this to your bookmarks bar.

After you've installed the bookmarklet, you can execute it on any page. Go ahead and try it out on this crazy map.

(You can click on the link instead to test it on this page immediately.)

#### **Update**

Some users reported that styles were not stored with the SVG files, so we added a new version that should work everywhere. The new method is slower, so loading can take a while on pages with many SVG elements. Still in beta.

 $\leftarrow$  Drag this to your bookmarks bar. **SVG Crowbar 2** 

## ai<sup>2</sup>html

ai2html is an open-source script for Adobe Illustrator that converts your Illustrator documents into html and css.

Here are examples of how we've used the script at The New York Times and examples of how others have used it. Share your ai2html projects on Twitter, Delicious, etc. using #ai2html.

#### **Table of contents**

- How to install ai2html
- How to use ai2html
- Frequently asked questions
- Settings
- Point text vs. area text
- Which attributes are converted to html and css
- How does ai2html work
- Limitations
- What works well and what does not
- Using fonts other than Arial and Georgia

![](_page_36_Picture_0.jpeg)

**Color Brewer**: A simple and useful color tool based on predesigned sets, especially suitable for maps.

OPEN SOURCE

![](_page_37_Figure_2.jpeg)

 $KOPONEN + HILDÉN$ 

<http://colorbrewer2.org/>

![](_page_37_Picture_7.jpeg)

![](_page_37_Picture_8.jpeg)

**Chroma.js palette helper**: Simple online tool for custom building *equidistant* quantitative palettes.

OPEN SOURCE

[https://gka.github.io/palettes/](https://gka.github.io/palettes) JavaScript library: <https://github.com/gka/chroma.js>

![](_page_38_Picture_6.jpeg)

*What's so wrong with HSV?* [https://](https://vis4.net/blog/posts/avoid-equidistant-hsv-colors/) [vis4.net/blog/posts/](https://vis4.net/blog/posts/avoid-equidistant-hsv-colors/) [avoid-equidistant-hsv](https://vis4.net/blog/posts/avoid-equidistant-hsv-colors/)[colors/](https://vis4.net/blog/posts/avoid-equidistant-hsv-colors/)

![](_page_38_Picture_4.jpeg)

**HCL Color Wizard** and **HCL Colorpicker**: More tools for building *equidistant* quantitative color palettes.

OPEN SOURCE

![](_page_39_Picture_82.jpeg)

#### $KOPONEN + HILDÉN$

See also:<http://www.husl-colors.org/> <https://github.com/d3/d3-color>

![](_page_39_Figure_5.jpeg)

hue, chroma, lightness colorpicker for data. **Tweet** Built off Gregor Aisch's demo and color conversion library chroma.js. Map powered by D3

![](_page_39_Figure_8.jpeg)

<http://hclwizard.org:64230/hclwizard/> <http://tristen.ca/hcl-picker/>

![](_page_39_Picture_11.jpeg)

![](_page_39_Picture_12.jpeg)

<http://tools.medialab.sciences-po.fr/iwanthue/> <https://color.adobe.com/>

![](_page_40_Picture_11.jpeg)

![](_page_40_Picture_12.jpeg)

**I Want Hue**  and **Adobe CC Color**: Tools for building harmonious qualitative color palettes. FREE

![](_page_40_Picture_1.jpeg)

#### **Color space**

![](_page_40_Figure_3.jpeg)

![](_page_40_Picture_4.jpeg)

#### **Colors**

![](_page_40_Picture_98.jpeg)

#### $KOPONEN + HILDÉN$

Colors for data scientists. Generate and refine palettes of optimally distinct colors.

> $\bullet$  $\triangleright$  RGB 160 255 100 HEX AOFF64

Edit > Edit Colors > Recolor Artwork

![](_page_41_Picture_9.jpeg)

The **Recolor Artwork** tool in Illustrator: Very handy for manual color tweaks.

COMMERCIAL

#### Suomalaisten kulutusmenot käyttötarkoituksen mukaan

Prosenttiosuus kokonaiskulutuksesta 1975-2011

![](_page_41_Figure_4.jpeg)

## **Paul Tol's notes**: A comprehensive guide to color in scientific visualizations.

![](_page_42_Figure_1.jpeg)

- **Excel**, **Numbers**
- **• Open Refine**, **Tabula**
- •**Powerpoint**, **Keynote**
- **• Illustrator, Sketch**
- **• QGIS** (+ **Mapbox**)
- •**Python** + **Pandas** + **Matplotlib** & **Seaborn** & **Altair** (+ some **Nodebox 1.0**)
- a little **R** and **Tableau**
- **D3.js** (+ other javascript libraries)
- **•Visual Code Studio**, **Sublime Text**
- **•Slack**
- Currently in process of adding to our setup: **React**, **PostGIS**
- Try to use more: **GitHub**, **Trello**

- **Excel**, **Numbers**
- **• Open Refine**, **Tabula**
- •**Powerpoint**, **Keynote**
- **• Illustrator, Sketch**
- **• QGIS** (+ **Mapbox**)
- •**Python** + **Pandas** + **Matplotlib** & **Seaborn** & **Altair** (+ some **Nodebox 1.0**)
- a little **R** and **Tableau**
- **D3.js** (+ other javascript libraries)
- **•Visual Code Studio**, **Sublime Text**
- **•Slack**
- Currently in process of adding to our setup: **React**, **PostGIS**
- Try to use more: **GitHub**, **Trello**

![](_page_45_Picture_2.jpeg)

# **Examples of types of data**

- statistics
- official registries
- Big Data
- MyData
- scientific research data
- surveys
- GIS data
- statistical databases
- APIs
- scraping
- FOIA requests
- commercial data products
- data leaks
- crowdsourcing
- self-collection

# **Ways of accessing data**

# **Data sources: Finland**

• **Statistics Finland:** [http://stat.fi/tup/tilastotietokannat/](http://stat.fi/tup/tilastotietokannat/index.html)

![](_page_47_Picture_11.jpeg)

- StatFin: <http://pxnet2.stat.fi/PXWeb/pxweb/fi/StatFin/>
- Paavo open data by postcode: [http://pxnet2.stat.fi/PXWeb/pxweb/fi/](http://pxnet2.stat.fi/PXWeb/pxweb/fi/Postinumeroalueittainen_avoin_tieto/) Postinumeroalueittainen avoin tieto/
- Eurostat key tables:<http://pxnet2.stat.fi/PXWeb/pxweb/fi/Eurostat/>
- Statistics Finland GIS data: [https://www.stat.fi/org/avoindata/](https://www.stat.fi/org/avoindata/paikkatietoaineistot.html) [paikkatietoaineistot.html](https://www.stat.fi/org/avoindata/paikkatietoaineistot.html)
- **THL:** <https://thl.fi/fi/tilastot-ja-data/tilastot-aiheittain>
	- SotkaNet: <https://sotkanet.fi/>
	- Terveytemme.fi:<http://www.terveytemme.fi>

# **Data sources: Finland**

- **• Aluesarjat:** <http://aluesarjat.fi>
- 
- **Natural Resources Institute Finland:** <https://stat.luke.fi> • **Helsinki Region Infoshare:** <https://hri.fi>
- **National Land Survey:** [www.maanmittauslaitos.fi/asioi](https://www.maanmittauslaitos.fi/asioi-verkossa/avoimien-aineistojen-tiedostopalvelu)[verkossa/avoimien-aineistojen-tiedostopalvelu](https://www.maanmittauslaitos.fi/asioi-verkossa/avoimien-aineistojen-tiedostopalvelu)
- **Paikkatietoikkuna:** <https://kartta.paikkatietoikkuna.fi/>
- **Environmental administration's GIS service Liiteri:** <https://liiteri.ymparisto.fi>

![](_page_48_Picture_9.jpeg)

![](_page_48_Picture_10.jpeg)

# **Data sources: Finland**

**• Road Safety Council:** [www.liikenneturva.fi/fi/tutkittua](https://www.liikenneturva.fi/fi/tutkittua) **• Passenger transport survey :** [www.traficom.fi/fi/hlt](https://www.traficom.fi/fi/hlt)

- 
- 
- **• Alcohol statistics:** [www.valvira.fi/alkoholi/tilastot](https://www.valvira.fi/alkoholi/tilastot)
- **• Theatre statistics:** [www.tinfo.fi/fi/teatteritilastot](https://www.tinfo.fi/fi/teatteritilastot)
- **• Publishers' statistics:** [kustantajat.fi/tilastot](https://kustantajat.fi/tilastot)

**Other sources:** ministries, municipalities, industry groups, trade unions, regulators, sectoral research institutes; companies (e.g. mobile operators, AirBnB, Instagram…)

# **Data sources: International**

- **• World Bank:** <https://data.worldbank.org>
	- DataBank:<https://databank.worldbank.org>
- **Gapminder:** <https://www.gapminder.org/data/>
- **OECD:** <http://data.oecd.org>
- **Eurostat:** <https://ec.europa.eu/eurostat>
	- Statistics Explained: <https://ec.europa.eu/eurostat/statistics-explained/>
- **Natural Earth:** <https://www.naturalearthdata.com>
- **OpenStreetMap:** <https://www.openstreetmap.org>

# **Data sources: International**

- **• FAO:** [www.fao.org/faostat/en/](http://www.fao.org/faostat/en/)
- **• WHO:** [www.who.int/gho/en/](http://www.who.int/gho/en/)
- **• UNHCR:** [popstats.unhcr.org/en/overview](http://popstats.unhcr.org/en/overview)
- **• Nordic Statistics:** [http://www.nordicstatistics.org/](http://www.nordicstatistics.org/pxweb/en/Nordic%20Statistics/) [pxweb/en/Nordic%20Statistics/](http://www.nordicstatistics.org/pxweb/en/Nordic%20Statistics/)

# **Thank you.**

[jonatan@koponen-hilden.fi](mailto:jonatan@koponen-hilden.fi)

#### **Jonatan Hildén**  + 358 50 3410 0461

@jhilden @koponenhilden